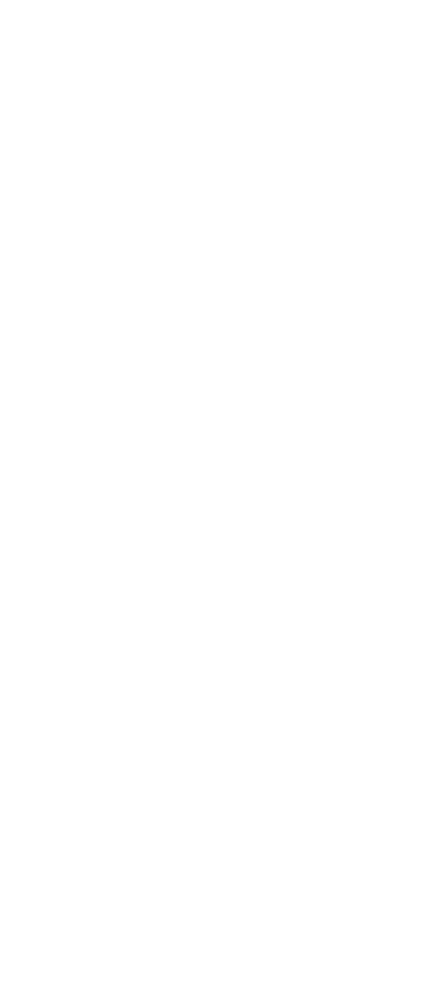

\GitWork\Clones\GitHub\Game - Mindustry - mindcode\src [(ab1ad05...)] **77 mvn clean compile exec:java** -e -X Apache Maven 3.6.3 (cecedd343002696d0abb50b32b541b8a6ba2883f) Maven home: C:\Portable\Java-Maven\apache-maven-3.6.3\bin\.. Java version: 11.0.10, vendor: AdoptOpenJDK, runtime: C:\Portable\Java-JDK\jdk-11 Default locale: de\_CH, platform encoding: Cp1252 OS name: "windows 10", version: "10.0", arch: "amd64", family: "windows" [DEBUG] Created new class realm maven.api [DEBUG] Importing foreign packages into class realm maven.api [DEBUG] Imported: javax.annotation.\* < plexus.core [DEBUG] Imported: javax.annotation.security.\* < plexus.core [DEBUG] Imported: javax.enterprise.inject.\* < plexus.core [DEBUG] Imported: javax.enterprise.util.\* < plexus.core [DEBUG] Imported: javax.inject.\* < plexus.core [DEBUG] Imported: org.apache.maven.\* < plexus.core [DEBUG] Imported: org.apache.maven.artifact < plexus.core [DEBUG] Imported: org.apache.maven.classrealm < plexus.core [DEBUG] Imported: org.apache.maven.cli < plexus.core [DEBUG] Imported: org.apache.maven.configuration < plexus.core [DEBUG] Imported: org.apache.maven.exception < plexus.core [DEBUG] Imported: org.apache.maven.execution < plexus.core [DEBUG] Imported: org.apache.maven.execution.scope < plexus.core [DEBUG] Imported: org.apache.maven.lifecycle < plexus.core [DEBUG] Imported: org.apache.maven.model < plexus.core [DEBUG] Imported: org.apache.maven.monitor < plexus.core [DEBUG] Imported: org.apache.maven.plugin < plexus.core [DEBUG] Imported: org.apache.maven.profiles < plexus.core [DEBUG] Imported: org.apache.maven.project < plexus.core [DEBUG] Imported: org.apache.maven.reporting < plexus.core [DEBUG] Imported: org.apache.maven.repository < plexus.core [DEBUG] Imported: org.apache.maven.rtinfo < plexus.core [DEBUG] Imported: org.apache.maven.settings < plexus.core [DEBUG] Imported: org.apache.maven.toolchain < plexus.core [DEBUG] Imported: org.apache.maven.usability < plexus.core [DEBUG] Imported: org.apache.maven.wagon.\* < plexus.core [DEBUG] Imported: org.apache.maven.wagon.authentication < plexus.core [DEBUG] Imported: org.apache.maven.wagon.authorization < plexus.core [DEBUG] Imported: org.apache.maven.wagon.events < plexus.core [DEBUG] Imported: org.apache.maven.wagon.observers < plexus.core [DEBUG] Imported: org.apache.maven.wagon.proxy < plexus.core [DEBUG] Imported: org.apache.maven.wagon.repository < plexus.core [DEBUG] Imported: org.apache.maven.wagon.resource < plexus.core [DEBUG] Imported: org.codehaus.classworlds < plexus.core [DEBUG] Imported: org.codehaus.plexus.\* < plexus.core [DEBUG] Imported: org.codehaus.plexus.classworlds < plexus.core [DEBUG] Imported: org.codehaus.plexus.component < plexus.core [DEBUG] Imported: org.codehaus.plexus.configuration < plexus.core [DEBUG] Imported: org.codehaus.plexus.container < plexus.core [DEBUG] Imported: org.codehaus.plexus.context < plexus.core [DEBUG] Imported: org.codehaus.plexus.lifecycle < plexus.core [DEBUG] Imported: org.codehaus.plexus.logging < plexus.core [DEBUG] Imported: org.codehaus.plexus.personality < plexus.core [DEBUG] Imported: org.codehaus.plexus.util.xml.Xpp3Dom < plexus.core [DEBUG] Imported: org.codehaus.plexus.util.xml.pull.XmlPullParser < plexus.core [DEBUG]  $\blacksquare$  Imported: org.codehaus.plexus.util.xml.pull.XmlPullParserException < plexus.core [DEBUG] Imported: org.codehaus.plexus.util.xml.pull.XmlSerializer < plexus.core [DEBUG] Imported: org.eclipse.aether.\* < plexus.core [DEBUG] Imported: org.eclipse.aether.artifact < plexus.core [DEBUG] Imported: org.eclipse.aether.collection < plexus.core [DEBUG] Imported: org.eclipse.aether.deployment < plexus.core [DEBUG] Imported: org.eclipse.aether.graph < plexus.core

[DEBUG] Imported: org.eclipse.aether.impl < plexus.core [DEBUG] Imported: org.eclipse.aether.installation < plexus.core [DEBUG] Imported: org.eclipse.aether.internal.impl < plexus.core [DEBUG] Imported: org.eclipse.aether.metadata < plexus.core [DEBUG] Imported: org.eclipse.aether.repository < plexus.core [DEBUG] Imported: org.eclipse.aether.resolution < plexus.core [DEBUG] Imported: org.eclipse.aether.spi < plexus.core [DEBUG] Imported: org.eclipse.aether.transfer < plexus.core [DEBUG] Imported: org.eclipse.aether.version < plexus.core [DEBUG] Imported: org.fusesource.jansi.\* < plexus.core [DEBUG] Imported: org.slf4j.\* < plexus.core [DEBUG] Imported: org.slf4j.event.\* < plexus.core [DEBUG] Imported: org.slf4j.helpers.\* < plexus.core [DEBUG] Imported: org.slf4j.spi.\* < plexus.core [DEBUG] Populating class realm maven.api [INFO] Error stacktraces are turned on. [DEBUG] Message scheme: color [DEBUG] Message styles: debug info warning error success failure strong mojo project [DEBUG] Reading global settings from C:\Portable\Java-Maven\apache-maven-3.6.3\bin\..\conf\settings.xml [DEBUG] Reading user settings from C:\Users\schittli\.m2\settings.xml [DEBUG] Reading global toolchains from C:\Portable\Java-Maven\apache-maven-3.6.3\bin\..\conf\toolchains.xml [DEBUG] Reading user toolchains from C:\Users\schittli\.m2\toolchains.xml [DEBUG] Using local repository at C:\Users\schittli\.m2\repository [DEBUG] Using manager EnhancedLocalRepositoryManager with priority 10.0 for C:\Users\schittli\.m2\repository [INFO] Scanning for projects... [DEBUG] Extension realms for project info.teksol.mindcode:mindcode:pom:1.0.0-SNAPSHOT: (none) [DEBUG] Looking up lifecycle mappings for packaging pom from ClassRealm[plexus.core, parent: null] [DEBUG] Extension realms for project info.teksol.mindcode:mindcode-compiler:jar:1.0.0: (none) [DEBUG] Looking up lifecycle mappings for packaging jar from ClassRealm[plexus.core, parent: null] [DEBUG] Extension realms for project info.teksol.mindcode:mindcode-webapp:jar:0.0.1-SNAPSHOT: (none) [DEBUG] Looking up lifecycle mappings for packaging jar from ClassRealm[plexus.core, parent: null] [DEBUG] Extension realms for project org.springframework.boot:spring-boot-starter-parent:pom:2.4.5: (none) [DEBUG] Looking up lifecycle mappings for packaging pom from ClassRealm[plexus.core, parent: null] [DEBUG] Extension realms for project org.springframework.boot:spring-boot-dependencies:pom:2.4.5: (none) [DEBUG] Looking up lifecycle mappings for packaging pom from ClassRealm[plexus.core, parent: null] [INFO] ------------------------------------------------------------------------ [INFO] Reactor Build Order: [INFO] [INFO] mindcode-compiler [jar] [jar] [jar] [jar] [jar] [jar] [jar] [jar] [jar] [jar] [jar] [jar] [jar] [jar] [jar] [jar] [jar] [jar] [jar] [jar] [jar] [jar] [jar] [jar] [jar] [jar] [jar] [jar] [jar] [jar] [jar] [jar] [jar] webapp [info] webapp [jar] [jar] [jar] [jar] [jar] [jar] [jar] [jar] [jar] [jar] [jar] [jar] [jar] [jar] [jar] [jar] [jar] [jar] [jar] [jar] [jar] [jar] [jar] [jar] [jar] [jar] [jar] [jar] [jar] [jar] [jar] [jar] [jar] [ja [INFO] Mindcode [pom] [DEBUG] Resolving plugin prefix exec from [org.apache.maven.plugins, org.codehaus.mojo] [DEBUG] Could not find metadata org.apache.maven.plugins/maven-metadata.xml in local (C:\Users\schittli\.m2\repository) [DEBUG] Skipped remote request for org.apache.maven.plugins/maven-metadata.xml, locally cached metadata up-to-date. [DEBUG] Could not find metadata org.codehaus.mojo/maven-metadata.xml in local (C:\Users\schittli\.m2\repository) [DEBUG] Skipped remote request for org.codehaus.mojo/maven-metadata.xml, locally cached metadata up-to-date. [DEBUG] Resolved plugin prefix exec to org.codehaus.mojo:exec-maven-plugin from repository central [DEBUG] Could not find metadata org.codehaus.mojo:exec-maven-plugin/maven-metadata.xml in local (C:\Users\schittli\.m2\repository) [DEBUG] Skipped remote request for org.codehaus.mojo:exec-maven-plugin/maven-metadata.xml, locally cached metadata up-to-date. [DEBUG] Resolved plugin version for org.codehaus.mojo:exec-maven-plugin to 3.0.0 from repository central (https://repo.maven.apache.org/maven2, default, re leases) [DEBUG] === REACTOR BUILD PLAN ================================================ [DEBUG] Project: info.teksol.mindcode:mindcode-compiler:jar:1.0.0 [DEBUG] Tasks: [clean, compile, exec:java] [DEBUG] Style: Regular [DEBUG] ----------------------------------------------------------------------- [DEBUG] Project: info.teksol.mindcode:mindcode-webapp:jar:0.0.1-SNAPSHOT [DEBUG] Tasks: [clean, compile, exec:java] [DEBUG] Style: Regular [DEBUG] ----------------------------------------------------------------------- [DEBUG] Project: info.teksol.mindcode:mindcode:pom:1.0.0-SNAPSHOT

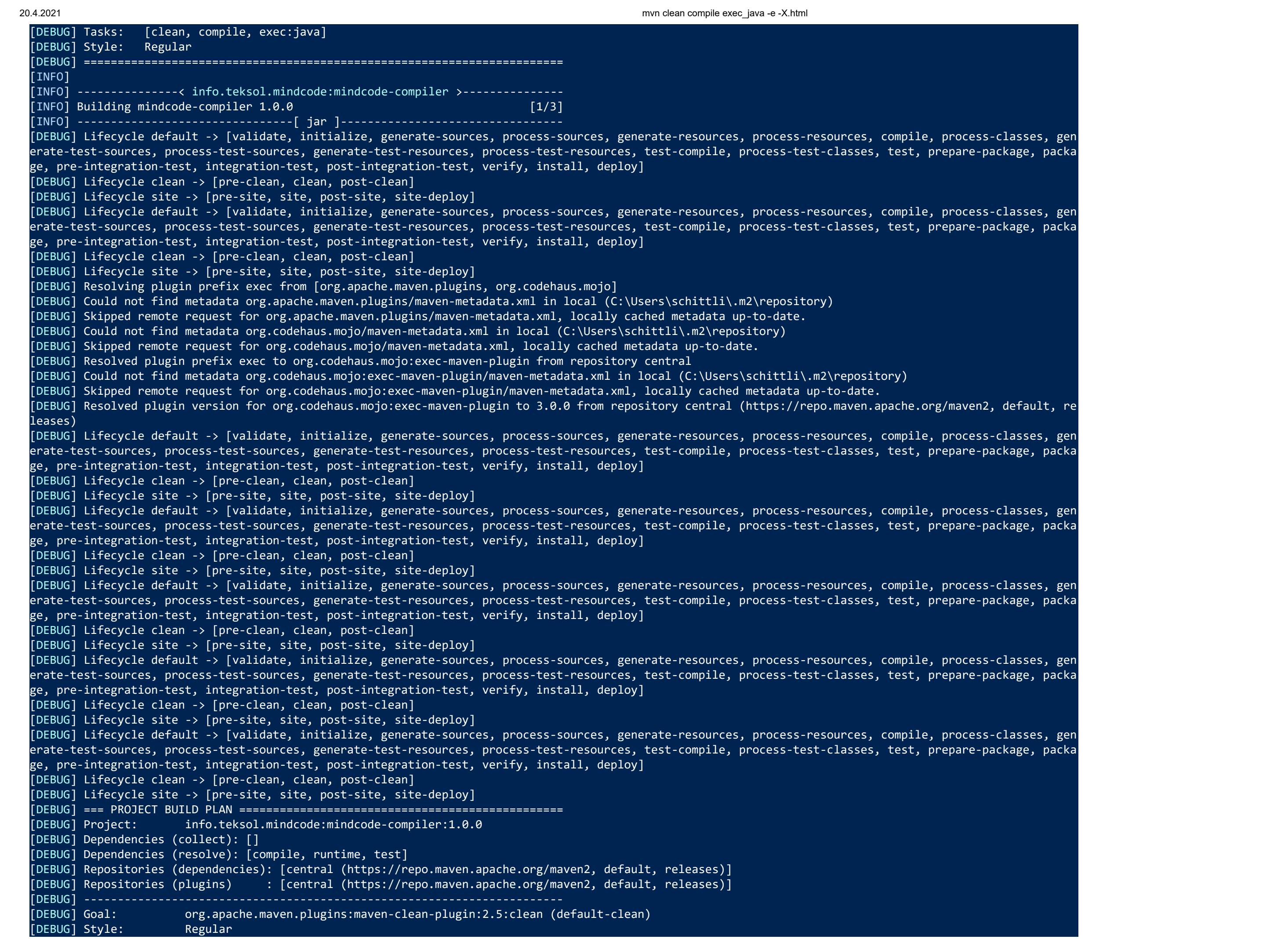

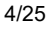

[DEBUG] Configuration: <?xml version="1.0" encoding="UTF-8"?> <configuration> <directory default-value="\${project.build.directory}">C:\GitWork\Clones\GitHub\Game - Mindustry - mindcode\src\compiler/tmp/samples</directory> <excludeDefaultDirectories default-value="false">\${clean.excludeDefaultDirectories}</excludeDefaultDirectories> <failOnError default-value="true">false</failOnError> <followSymLinks default-value="false">false</followSymLinks> <outputDirectory default-value="\${project.build.outputDirectory}"/> <reportDirectory default-value="\${project.reporting.outputDirectory}"/> <retryOnError default-value="true">\${maven.clean.retryOnError}</retryOnError> <skip default-value="false">\${clean.skip}</skip> <testOutputDirectory default-value="\${project.build.testOutputDirectory}"/> <verbose>false</verbose> </configuration> [DEBUG] ----------------------------------------------------------------------- [DEBUG] Goal: org.jacoco:jacoco-maven-plugin:0.8.6:prepare-agent (default) [DEBUG] Style: Regular [DEBUG] Configuration: <?xml version="1.0" encoding="UTF-8"?> <configuration> <address>\${jacoco.address}</address> <append>\${jacoco.append}</append> <classDumpDir>\${jacoco.classDumpDir}</classDumpDir> <destFile default-value="\${project.build.directory}/jacoco.exec">\${jacoco.destFile}</destFile> <dumpOnExit>\${jacoco.dumpOnExit}</dumpOnExit> <exclClassLoaders>\${jacoco.exclClassLoaders}</exclClassLoaders> <inclBootstrapClasses>\${jacoco.inclBootstrapClasses}</inclBootstrapClasses> <inclNoLocationClasses>\${jacoco.inclNoLocationClasses}</inclNoLocationClasses> <jmx>\${jacoco.jmx}</jmx> <output>\${jacoco.output}</output> <pluginArtifactMap>\${plugin.artifactMap}</pluginArtifactMap> <port>\${jacoco.port}</port> <project>\${project}</project> <propertyName>\${jacoco.propertyName}</propertyName> <sessionId>\${jacoco.sessionId}</sessionId> <skip default-value="false">\${jacoco.skip}</skip> </configuration> [DEBUG] ----------------------------------------------------------------------- [DEBUG] Goal: org.apache.maven.plugins:maven-resources-plugin:2.6:resources (default-resources) [DEBUG] Style: Regular [DEBUG] Configuration: <?xml version="1.0" encoding="UTF-8"?> <configuration> <buildFilters default-value="\${project.build.filters}"/> <encoding default-value="\${project.build.sourceEncoding}">\${encoding}</encoding> <escapeString>\${maven.resources.escapeString}</escapeString> <escapeWindowsPaths default-value="true">\${maven.resources.escapeWindowsPaths}</escapeWindowsPaths> <includeEmptyDirs default-value="false">\${maven.resources.includeEmptyDirs}</includeEmptyDirs> <outputDirectory default-value="\${project.build.outputDirectory}"/> <overwrite default-value="false">\${maven.resources.overwrite}</overwrite> <project default-value="\${project}"/> <resources default-value="\${project.resources}"/> <session default-value="\${session}"/> <supportMultiLineFiltering default-value="false">\${maven.resources.supportMultiLineFiltering}</supportMultiLineFiltering> <useBuildFilters default-value="true"/> <useDefaultDelimiters default-value="true"/> </configuration> [DEBUG] ----------------------------------------------------------------------- [DEBUG] Goal: org.apache.maven.plugins:maven-compiler-plugin:3.1:compile (default-compile) [DEBUG] Style: Regular [DEBUG] Configuration: <?xml version="1.0" encoding="UTF-8"?> <configuration> <basedir default-value="\${basedir}"/> <buildDirectory default-value="\${project.build.directory}"/>

 <classpathElements default-value="\${project.compileClasspathElements}"/> <compileSourceRoots default-value="\${project.compileSourceRoots}"/> <compilerId default-value="javac">\${maven.compiler.compilerId}</compilerId> <compilerReuseStrategy default-value="\${reuseCreated}">\${maven.compiler.compilerReuseStrategy}</compilerReuseStrategy> <compilerVersion>\${maven.compiler.compilerVersion}</compilerVersion> <debug default-value="true">\${maven.compiler.debug}</debug> <debuglevel>\${maven.compiler.debuglevel}</debuglevel> <encoding default-value="\${project.build.sourceEncoding}">\${encoding}</encoding> <executable>\${maven.compiler.executable}</executable> <failOnError default-value="true">\${maven.compiler.failOnError}</failOnError> <forceJavacCompilerUse default-value="false">\${maven.compiler.forceJavacCompilerUse}</forceJavacCompilerUse> <fork default-value="false">\${maven.compiler.fork}</fork> <generatedSourcesDirectory default-value="\${project.build.directory}/generated-sources/annotations"/> <maxmem>\${maven.compiler.maxmem}</maxmem> <meminitial>\${maven.compiler.meminitial}</meminitial> <mojoExecution>\${mojoExecution}</mojoExecution> <optimize default-value="false">\${maven.compiler.optimize}</optimize> <outputDirectory default-value="\${project.build.outputDirectory}"/> <projectArtifact default-value="\${project.artifact}"/> <showDeprecation default-value="false">\${maven.compiler.showDeprecation}</showDeprecation> <showWarnings default-value="false">\${maven.compiler.showWarnings}</showWarnings> <skipMain>\${maven.main.skip}</skipMain> <skipMultiThreadWarning default-value="false">\${maven.compiler.skipMultiThreadWarning}</skipMultiThreadWarning> <source default-value="1.5">\${maven.compiler.source}</source> <staleMillis default-value="0">\${lastModGranularityMs}</staleMillis> <target default-value="1.5">\${maven.compiler.target}</target> <useIncrementalCompilation default-value="true">\${maven.compiler.useIncrementalCompilation}</useIncrementalCompilation> <verbose default-value="false">\${maven.compiler.verbose}</verbose> <mavenSession default-value="\${session}"/> <session default-value="\${session}"/> </configuration> [DEBUG] ----------------------------------------------------------------------- [DEBUG] Goal: org.codehaus.mojo:exec-maven-plugin:3.0.0:java (default-cli) [DEBUG] Style: Regular [DEBUG] Configuration: <?xml version="1.0" encoding="UTF-8"?> <configuration> <addOutputToClasspath default-value="true">\${addOutputToClasspath}</addOutputToClasspath> <addResourcesToClasspath default-value="false">\${addResourcesToClasspath}</addResourcesToClasspath> <arguments>\${exec.arguments}</arguments> <classpathScope default-value="runtime">\${exec.classpathScope}</classpathScope> <cleanupDaemonThreads default-value="true">\${exec.cleanupDaemonThreads}</cleanupDaemonThreads> <commandlineArgs>\${exec.args}</commandlineArgs> <daemonThreadJoinTimeout default-value="15000">\${exec.daemonThreadJoinTimeout}</daemonThreadJoinTimeout> <includePluginDependencies default-value="false">\${exec.includePluginsDependencies}</includePluginDependencies> <includeProjectDependencies default-value="true">\${exec.includeProjectDependencies}</includeProjectDependencies> <keepAlive default-value="false">\${exec.keepAlive}</keepAlive> <killAfter default-value="-1">\${exec.killAfter}</killAfter> <mainClass>\${exec.mainClass}</mainClass> <plugin default-value="\${plugin}"/> <pluginDependencies default-value="\${plugin.artifacts}"/> <project default-value="\${project}"/> <session default-value="\${session}"/> <skip default-value="false">\${exec.skip}</skip> <sourceRoot>\${sourceRoot}</sourceRoot> <stopUnresponsiveDaemonThreads default-value="false">\${exec.stopUnresponsiveDaemonThreads}</stopUnresponsiveDaemonThreads> <testSourceRoot>\${testSourceRoot}</testSourceRoot> </configuration> [DEBUG] ======================================================================= [DEBUG] Dependency collection stats: {ConflictMarker.analyzeTime=676200, ConflictMarker.markTime=269100, ConflictMarker.nodeCount=78, ConflictIdSorter.grap hTime=341400, ConflictIdSorter.topsortTime=349800, ConflictIdSorter.conflictIdCount=43, ConflictIdSorter.conflictIdCycleCount=0, ConflictResolver.totalTime =4638600, ConflictResolver.conflictItemCount=75, DefaultDependencyCollector.collectTime=143427300, DefaultDependencyCollector.transformTime=7945700}

# $\mathsf{ns:}$ maven-clean-plu

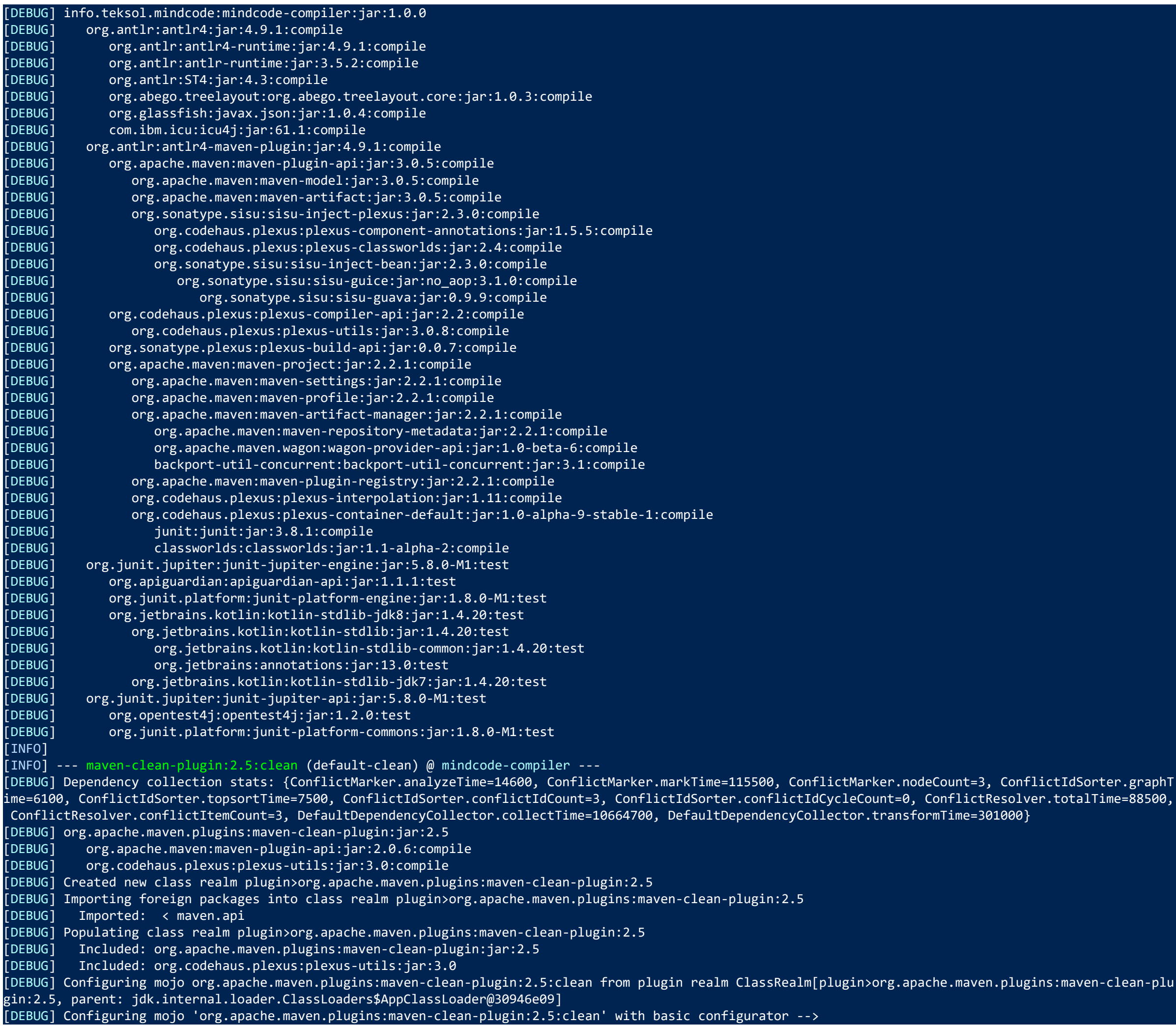

- 
- 
- 
- 
- 
- 
- 
- 
- 
- 
- 
- 
- 
- 

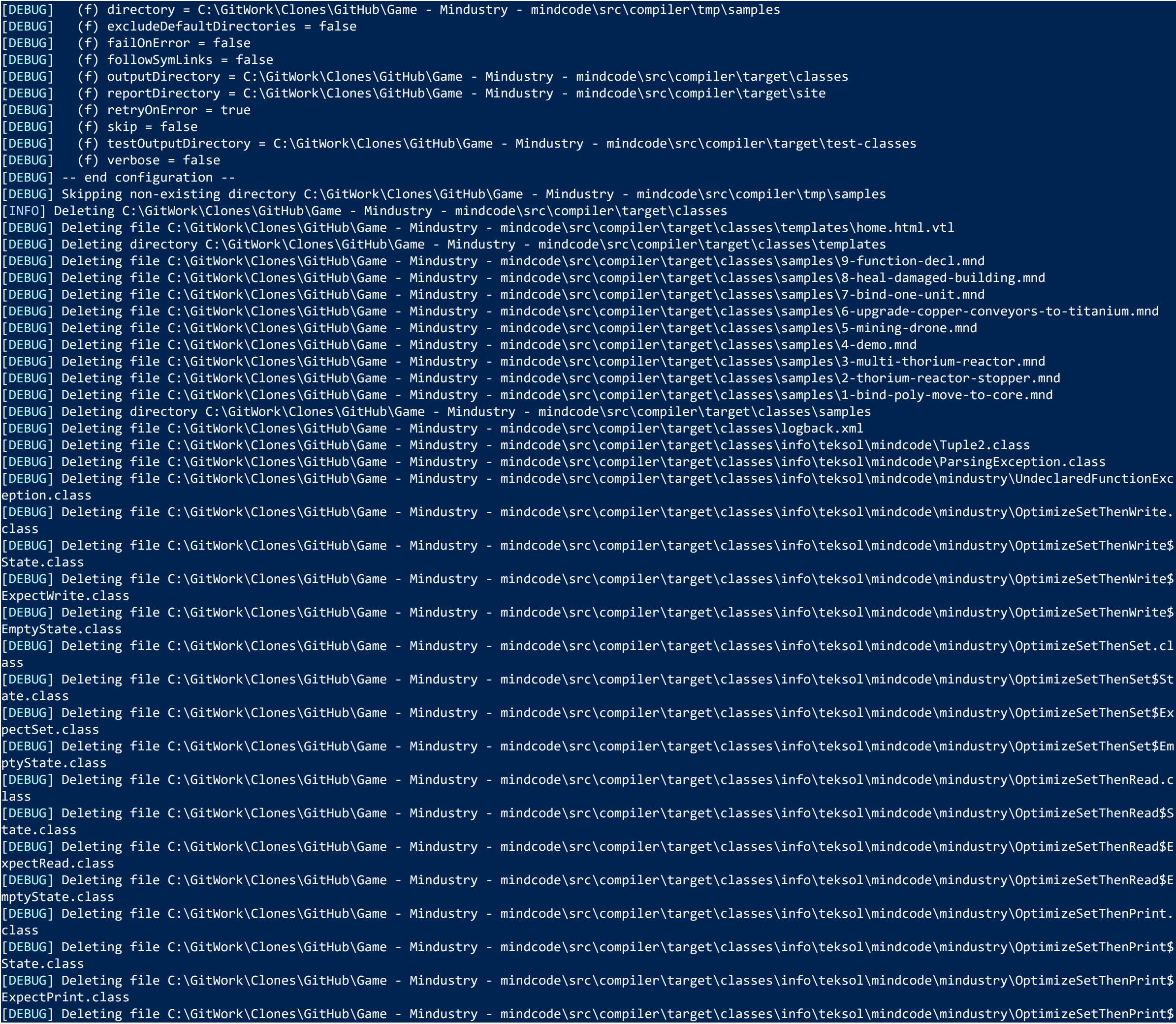

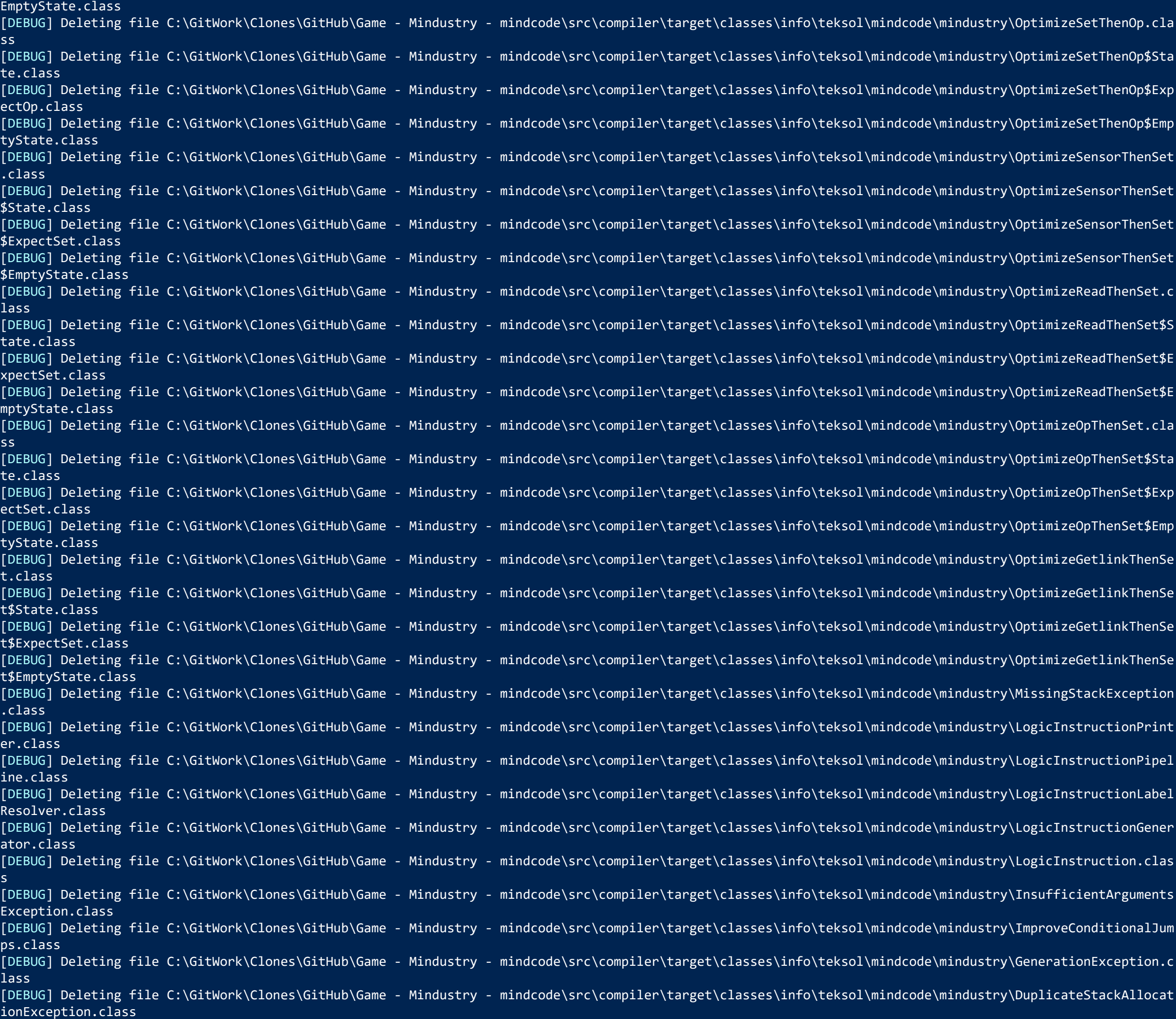

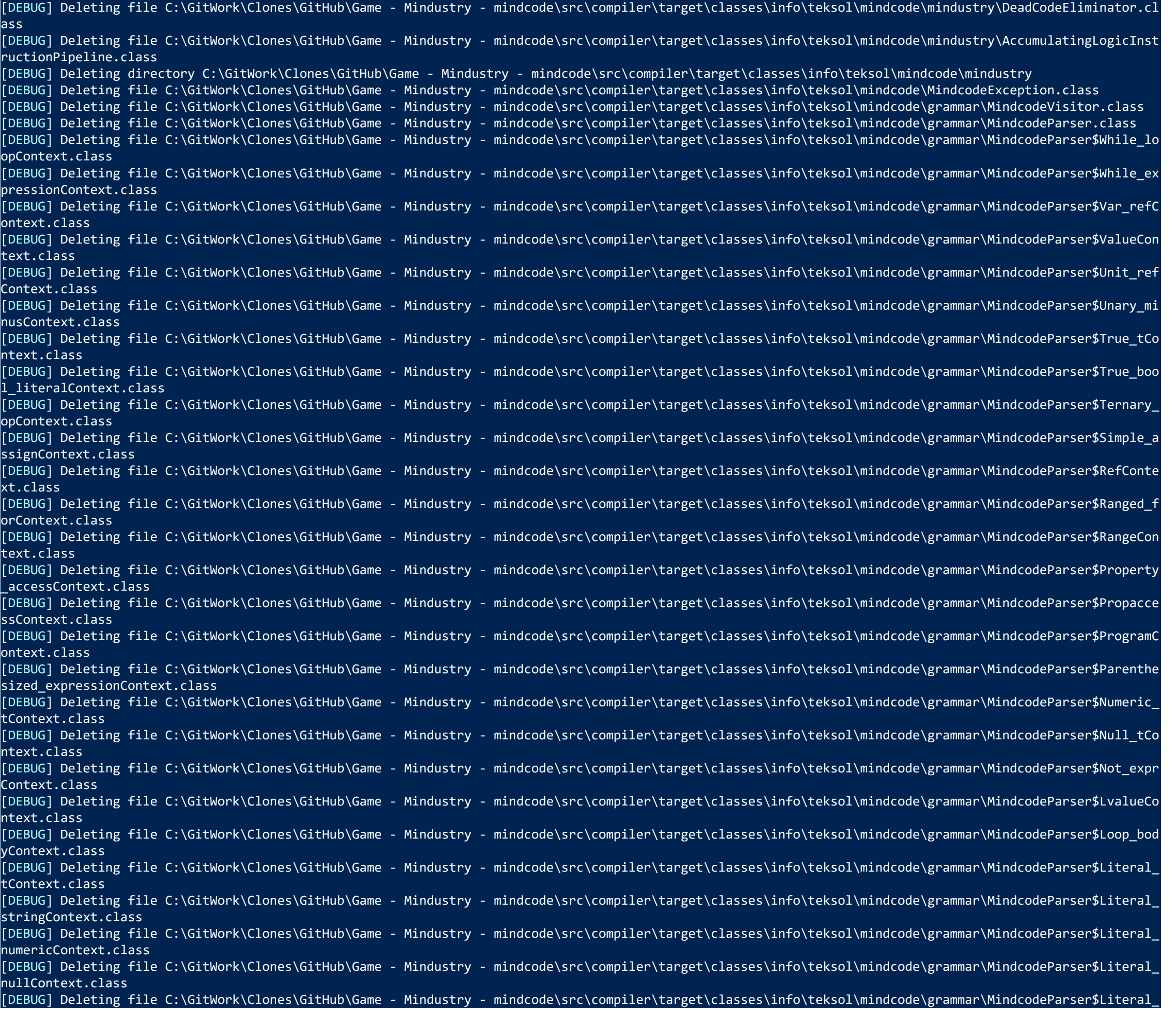

ass [DEBUG] Deleting file C:\GitWork\Clones\GitHub\Game - Mindustry - mindcode\src\compiler\target\classes\info\teksol\mindcode\mindustry\AccumulatingLogicInst ructionPipeline.class [DEBUG] Deleting directory C:\GitWork\Clones\GitHub\Game - Mindustry - mindcode\src\compiler\target\classes\info\teksol\mindcode\mindustry [DEBUG] Deleting file C:\GitWork\Clones\GitHub\Game - Mindustry - mindcode\src\compiler\target\classes\info\teksol\mindcode\MindcodeException.class [DEBUG] Deleting file C:\GitWork\Clones\GitHub\Game - Mindustry - mindcode\src\compiler\target\classes\info\teksol\mindcode\grammar\MindcodeVisitor.class [DEBUG] Deleting file C:\GitWork\Clones\GitHub\Game - Mindustry - mindcode\src\compiler\target\classes\info\teksol\mindcode\grammar\MindcodeParser.class [DEBUG] Deleting file C:\GitWork\Clones\GitHub\Game - Mindustry - mindcode\src\compiler\target\classes\info\teksol\mindcode\grammar\MindcodeParser\$While\_lo opContext.class [DEBUG] Deleting file C:\GitWork\Clones\GitHub\Game - Mindustry - mindcode\src\compiler\target\classes\info\teksol\mindcode\grammar\MindcodeParser\$While\_ex pressionContext.class [DEBUG] Deleting file C:\GitWork\Clones\GitHub\Game - Mindustry - mindcode\src\compiler\target\classes\info\teksol\mindcode\grammar\MindcodeParser\$Var\_refC ontext.class [DEBUG] Deleting file C:\GitWork\Clones\GitHub\Game - Mindustry - mindcode\src\compiler\target\classes\info\teksol\mindcode\grammar\MindcodeParser\$Val text.class [DEBUG] Deleting file C:\GitWork\Clones\GitHub\Game - Mindustry - mindcode\src\compiler\target\classes\info\teksol\mindcode\grammar\MindcodeParser\$Unit\_ref Context.class [DEBUG] Deleting file C:\GitWork\Clones\GitHub\Game - Mindustry - mindcode\src\compiler\target\classes\info\teksol\mindcode\grammar\MindcodeParser\$Unary\_mi nusContext.class [DEBUG] Deleting file C:\GitWork\Clones\GitHub\Game - Mindustry - mindcode\src\compiler\target\classes\info\teksol\mindcode\grammar\MindcodeParser\$True\_tCo ntext.class [DEBUG] Deleting file C:\GitWork\Clones\GitHub\Game - Mindustry - mindcode\src\compiler\target\classes\info\teksol\mindcode\grammar\MindcodeParser\$True\_boo l\_literalContext.class [DEBUG] Deleting file C:\GitWork\Clones\GitHub\Game - Mindustry - mindcode\src\compiler\target\classes\info\teksol\mindcode\grammar\MindcodeParser\$Ternary\_ opContext.class [DEBUG] Deleting file C:\GitWork\Clones\GitHub\Game - Mindustry - mindcode\src\compiler\target\classes\info\teksol\mindcode\grammar\MindcodeParser\$Simple\_a ssignContext.class [DEBUG] Deleting file C:\GitWork\Clones\GitHub\Game - Mindustry - mindcode\src\compiler\target\classes\info\teksol\mindcode\grammar\MindcodeParser\$Ref xt.class [DEBUG] Deleting file C:\GitWork\Clones\GitHub\Game - Mindustry - mindcode\src\compiler\target\classes\info\teksol\mindcode\grammar\MindcodeParser\$Ranged\_f orContext.class [DEBUG] Deleting file C:\GitWork\Clones\GitHub\Game - Mindustry - mindcode\src\compiler\target\classes\info\teksol\mindcode\grammar\MindcodeParser\$RangeCon text.class [DEBUG] Deleting file C:\GitWork\Clones\GitHub\Game - Mindustry - mindcode\src\compiler\target\classes\info\teksol\mindcode\grammar\MindcodeParser\$Property \_accessContext.class [DEBUG] Deleting file C:\GitWork\Clones\GitHub\Game - Mindustry - mindcode\src\compiler\target\classes\info\teksol\mindcode\grammar\MindcodeParser\$Propacce ssContext.class [DEBUG] Deleting file C:\GitWork\Clones\GitHub\Game - Mindustry - mindcode\src\compiler\target\classes\info\teksol\mindcode\grammar\MindcodeParser\$Pro ontext.class [DEBUG] Deleting file C:\GitWork\Clones\GitHub\Game - Mindustry - mindcode\src\compiler\target\classes\info\teksol\mindcode\grammar\MindcodeParser\$Parenthe sized expressionContext.class [DEBUG] Deleting file C:\GitWork\Clones\GitHub\Game - Mindustry - mindcode\src\compiler\target\classes\info\teksol\mindcode\grammar\MindcodeParser\$Numeric\_ tContext.class [DEBUG] Deleting file C:\GitWork\Clones\GitHub\Game - Mindustry - mindcode\src\compiler\target\classes\info\teksol\mindcode\grammar\MindcodeParser\$Null\_tCo ntext.class [DEBUG] Deleting file C:\GitWork\Clones\GitHub\Game - Mindustry - mindcode\src\compiler\target\classes\info\teksol\mindcode\grammar\MindcodeParser\$Not\_expr Context.class [DEBUG] Deleting file C:\GitWork\Clones\GitHub\Game - Mindustry - mindcode\src\compiler\target\classes\info\teksol\mindcode\grammar\MindcodeParser\$Lva ntext.class [DEBUG] Deleting file C:\GitWork\Clones\GitHub\Game - Mindustry - mindcode\src\compiler\target\classes\info\teksol\mindcode\grammar\MindcodeParser\$Loop\_bod yContext.class [DEBUG] Deleting file C:\GitWork\Clones\GitHub\Game - Mindustry - mindcode\src\compiler\target\classes\info\teksol\mindcode\grammar\MindcodeParser\$Lit tContext.class [DEBUG] Deleting file C:\GitWork\Clones\GitHub\Game - Mindustry - mindcode\src\compiler\target\classes\info\teksol\mindcode\grammar\MindcodeParser\$Literal\_ stringContext.class [DEBUG] Deleting file C:\GitWork\Clones\GitHub\Game - Mindustry - mindcode\src\compiler\target\classes\info\teksol\mindcode\grammar\MindcodeParser\$Literal\_ numericContext.class [DEBUG] Deleting file C:\GitWork\Clones\GitHub\Game - Mindustry - mindcode\src\compiler\target\classes\info\teksol\mindcode\grammar\MindcodeParser\$Lit nullContext.class [DEBUG] Deleting file C:\GitWork\Clones\GitHub\Game - Mindustry - mindcode\src\compiler\target\classes\info\teksol\mindcode\grammar\MindcodeParser\$Literal\_

boolContext.class

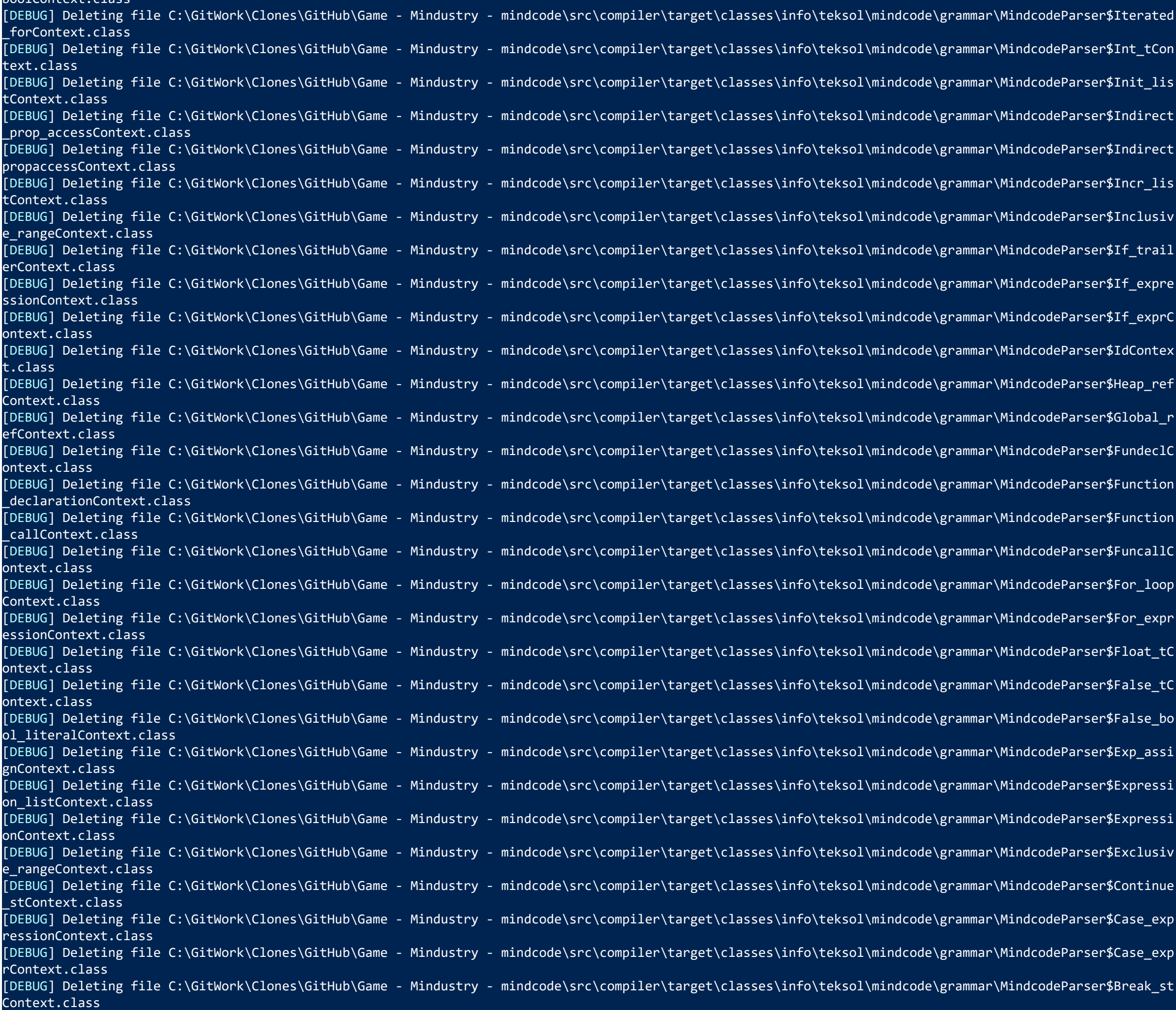

![](_page_10_Picture_198.jpeg)

![](_page_11_Picture_201.jpeg)

[DEBUG] Deleting file C:\GitWork\Clones\GitHub\Game - Mindustry - mindcode\src\compiler\target\classes\info\teksol\mindcode\ast\StackAllocation.class [DEBUG] Deleting file C:\GitWork\Clones\GitHub\Game - Mindustry - mindcode\src\compiler\target\classes\info\teksol\mindcode\ast\Seq.class [DEBUG] Deleting file C:\GitWork\Clones\GitHub\Game - Mindustry - mindcode\src\compiler\target\classes\info\teksol\mindcode\ast\Ref.class [DEBUG] Deleting file C:\GitWork\Clones\GitHub\Game - Mindustry - mindcode\src\compiler\target\classes\info\teksol\mindcode\ast\Range.class [DEBUG] Deleting file C:\GitWork\Clones\GitHub\Game - Mindustry - mindcode\src\compiler\target\classes\info\teksol\mindcode\ast\PropertyAccess.class [DEBUG] Deleting file C:\GitWork\Clones\GitHub\Game - Mindustry - mindcode\src\compiler\target\classes\info\teksol\mindcode\ast\OutOfHeapSpaceException.cla ss [DEBUG] Deleting file C:\GitWork\Clones\GitHub\Game - Mindustry - mindcode\src\compiler\target\classes\info\teksol\mindcode\ast\NumericLiteral.class [DEBUG] Deleting file C:\GitWork\Clones\GitHub\Game - Mindustry - mindcode\src\compiler\target\classes\info\teksol\mindcode\ast\NullLiteral.class [DEBUG] Deleting file C:\GitWork\Clones\GitHub\Game - Mindustry - mindcode\src\compiler\target\classes\info\teksol\mindcode\ast\NoOp.class [DEBUG] Deleting file C:\GitWork\Clones\GitHub\Game - Mindustry - mindcode\src\compiler\target\classes\info\teksol\mindcode\ast\InvalidHeapAllocatio ion.class [DEBUG] Deleting file C:\GitWork\Clones\GitHub\Game - Mindustry - mindcode\src\compiler\target\classes\info\teksol\mindcode\ast\InclusiveRange.class [DEBUG] Deleting file C:\GitWork\Clones\GitHub\Game - Mindustry - mindcode\src\compiler\target\classes\info\teksol\mindcode\ast\IfExpression.class [DEBUG] Deleting file C:\GitWork\Clones\GitHub\Game - Mindustry - mindcode\src\compiler\target\classes\info\teksol\mindcode\ast\HeapAlreadyAllocated on.class [DEBUG] Deleting file C:\GitWork\Clones\GitHub\Game - Mindustry - mindcode\src\compiler\target\classes\info\teksol\mindcode\ast\HeapAllocation.class [DEBUG] Deleting file C:\GitWork\Clones\GitHub\Game - Mindustry - mindcode\src\compiler\target\classes\info\teksol\mindcode\ast\HeapAccess.class [DEBUG] Deleting file C:\GitWork\Clones\GitHub\Game - Mindustry - mindcode\src\compiler\target\classes\info\teksol\mindcode\ast\FunctionDeclaration.class [DEBUG] Deleting file C:\GitWork\Clones\GitHub\Game - Mindustry - mindcode\src\compiler\target\classes\info\teksol\mindcode\ast\FunctionCall.class [DEBUG] Deleting file C:\GitWork\Clones\GitHub\Game - Mindustry - mindcode\src\compiler\target\classes\info\teksol\mindcode\ast\ExclusiveRange.class [DEBUG] Deleting file C:\GitWork\Clones\GitHub\Game - Mindustry - mindcode\src\compiler\target\classes\info\teksol\mindcode\ast\Control.class [DEBUG] Deleting file C:\GitWork\Clones\GitHub\Game - Mindustry - mindcode\src\compiler\target\classes\info\teksol\mindcode\ast\CaseExpression.class [DEBUG] Deleting file C:\GitWork\Clones\GitHub\Game - Mindustry - mindcode\src\compiler\target\classes\info\teksol\mindcode\ast\CaseAlternative.class [DEBUG] Deleting file C:\GitWork\Clones\GitHub\Game - Mindustry - mindcode\src\compiler\target\classes\info\teksol\mindcode\ast\BooleanLiteral.class [DEBUG] Deleting file C:\GitWork\Clones\GitHub\Game - Mindustry - mindcode\src\compiler\target\classes\info\teksol\mindcode\ast\BinaryOp.class [DEBUG] Deleting file C:\GitWork\Clones\GitHub\Game - Mindustry - mindcode\src\compiler\target\classes\info\teksol\mindcode\ast\BaseAstVisitor.class [DEBUG] Deleting file C:\GitWork\Clones\GitHub\Game - Mindustry - mindcode\src\compiler\target\classes\info\teksol\mindcode\ast\AstWalkerException.class [DEBUG] Deleting file C:\GitWork\Clones\GitHub\Game - Mindustry - mindcode\src\compiler\target\classes\info\teksol\mindcode\ast\AstVisitor.class [DEBUG] Deleting file C:\GitWork\Clones\GitHub\Game - Mindustry - mindcode\src\compiler\target\classes\info\teksol\mindcode\ast\AstNodeBuilder.class [DEBUG] Deleting file C:\GitWork\Clones\GitHub\Game - Mindustry - mindcode\src\compiler\target\classes\info\teksol\mindcode\ast\AstNode.class [DEBUG] Deleting file C:\GitWork\Clones\GitHub\Game - Mindustry - mindcode\src\compiler\target\classes\info\teksol\mindcode\ast\Assignment.class [DEBUG] Deleting directory C:\GitWork\Clones\GitHub\Game - Mindustry - mindcode\src\compiler\target\classes\info\teksol\mindcode\ast [DEBUG] Deleting directory C:\GitWork\Clones\GitHub\Game - Mindustry - mindcode\src\compiler\target\classes\info\teksol\mindcode [DEBUG] Deleting directory C:\GitWork\Clones\GitHub\Game - Mindustry - mindcode\src\compiler\target\classes\info\teksol [DEBUG] Deleting directory C:\GitWork\Clones\GitHub\Game - Mindustry - mindcode\src\compiler\target\classes\info [DEBUG] Deleting directory C:\GitWork\Clones\GitHub\Game - Mindustry - mindcode\src\compiler\target\classes [DEBUG] Skipping non-existing directory C:\GitWork\Clones\GitHub\Game - Mindustry - mindcode\src\compiler\target\test-classes [DEBUG] Skipping non-existing directory C:\GitWork\Clones\GitHub\Game - Mindustry - mindcode\src\compiler\target\site [INFO] [INFO] --- jacoco-maven-plugin:0.8.6:prepare-agent (default) @ mindcode-compiler --- [DEBUG] Dependency collection stats: {ConflictMarker.analyzeTime=758100, ConflictMarker.markTime=268700, ConflictMarker.nodeCount=191, ConflictIdSorter.gra phTime=194200, ConflictIdSorter.topsortTime=59200, ConflictIdSorter.conflictIdCount=64, ConflictIdSorter.conflictIdCycleCount=0, ConflictResolver.totalTime =2242200, ConflictResolver.conflictItemCount=155, DefaultDependencyCollector.collectTime=233107400, DefaultDependencyCollector.transformTime=3561600} [DEBUG] org.jacoco:jacoco-maven-plugin:jar:0.8.6 [DEBUG] org.apache.maven:maven-plugin-api:jar:3.0:compile [DEBUG] org.apache.maven:maven-model:jar:3.0:compile [DEBUG] org.apache.maven:maven-artifact:jar:3.0:compile [DEBUG] org.sonatype.sisu:sisu-inject-plexus:jar:1.4.2:compile [DEBUG] org.sonatype.sisu:sisu-inject-bean:jar:1.4.2:compile [DEBUG] org.sonatype.sisu:sisu-guice:jar:noaop:2.1.7:compile [DEBUG] org.apache.maven:maven-core:jar:3.0:compile [DEBUG] org.apache.maven:maven-settings:jar:3.0:compile [DEBUG] org.apache.maven:maven-settings-builder:jar:3.0:compile [DEBUG] org.apache.maven:maven-repository-metadata:jar:3.0:compile [DEBUG] org.apache.maven:maven-model-builder:jar:3.0:compile [DEBUG] org.apache.maven:maven-aether-provider:jar:3.0:runtime [DEBUG] org.sonatype.aether:aether-impl:jar:1.7:compile [DEBUG] org.sonatype.aether:aether-spi:jar:1.7:compile [DEBUG] org.sonatype.aether:aether-api:jar:1.7:compile [DEBUG] org.sonatype.aether:aether-util:jar:1.7:compile

[DEBUG] org.codehaus.plexus:plexus-interpolation:jar:1.14:compile [DEBUG] org.codehaus.plexus:plexus-classworlds:jar:2.2.3:compile [DEBUG] org.codehaus.plexus:plexus-component-annotations:jar:1.5.5:compile [DEBUG] org.sonatype.plexus:plexus-sec-dispatcher:jar:1.3:compile [DEBUG] org.sonatype.plexus:plexus-cipher:jar:1.4:compile [DEBUG] org.codehaus.plexus:plexus-utils:jar:3.0.22:compile [DEBUG] org.apache.maven.shared:file-management:jar:1.2.1:compile [DEBUG] org.apache.maven.shared:maven-shared-io:jar:1.1:compile [DEBUG] org.apache.maven:maven-artifact-manager:jar:2.0.2:compile [DEBUG] org.apache.maven.wagon:wagon-provider-api:jar:1.0-alpha-6:compile [DEBUG] org.codehaus.plexus:plexus-container-default:jar:1.0-alpha-9:compile [DEBUG] junit:junit:jar:4.13:compile (version managed from default) [DEBUG] org.hamcrest:hamcrest-core:jar:1.3:compile [DEBUG] classworlds:classworlds:jar:1.1-alpha-2:compile [DEBUG] org.apache.maven.reporting:maven-reporting-api:jar:3.0:compile [DEBUG] org.apache.maven.doxia:doxia-sink-api:jar:1.0:compile [DEBUG] org.apache.maven.reporting:maven-reporting-impl:jar:2.1:compile [DEBUG] org.apache.maven:maven-project:jar:2.0.10:compile [DEBUG] org.apache.maven:maven-profile:jar:2.0.10:compile [DEBUG] org.apache.maven:maven-plugin-registry:jar:2.0.10:compile [DEBUG] org.apache.maven.doxia:doxia-core:jar:1.1.2:compile [DEBUG] org.apache.maven.doxia:doxia-logging-api:jar:1.1.2:compile [DEBUG] xerces:xercesImpl:jar:2.8.1:compile [DEBUG] commons-lang:commons-lang:jar:2.4:compile [DEBUG] commons-httpclient:commons-httpclient:jar:3.1:compile [DEBUG] commons-codec:commons-codec:jar:1.2:compile [DEBUG] org.apache.maven.doxia:doxia-site-renderer:jar:1.1.2:compile [DEBUG] org.apache.maven.doxia:doxia-decoration-model:jar:1.1.2:compile [DEBUG] org.apache.maven.doxia:doxia-module-xhtml:jar:1.1.2:compile [DEBUG] org.apache.maven.doxia:doxia-module-fml:jar:1.1.2:compile [DEBUG] org.codehaus.plexus:plexus-i18n:jar:1.0-beta-7:compile [DEBUG] org.codehaus.plexus:plexus-velocity:jar:1.1.7:compile [DEBUG] org.apache.velocity:velocity:jar:1.5:compile [DEBUG] commons-collections:commons-collections:jar:3.2.2:compile (version managed from default) [DEBUG] commons-validator:commons-validator:jar:1.2.0:compile [DEBUG] commons-beanutils:commons-beanutils:jar:1.7.0:compile [DEBUG] commons-digester:commons-digester:jar:1.6:compile [DEBUG] commons-logging:commons-logging:jar:1.0.4:compile [DEBUG] oro:oro:jar:2.0.8:compile [DEBUG] xml-apis:xml-apis:jar:1.0.b2:compile [DEBUG] org.jacoco:org.jacoco.agent:jar:runtime:0.8.6:compile [DEBUG] org.jacoco:org.jacoco.core:jar:0.8.6:compile [DEBUG] org.ow2.asm:asm:jar:8.0.1:compile (version managed from default) [DEBUG] org.ow2.asm:asm-commons:jar:8.0.1:compile (version managed from default) [DEBUG] org.ow2.asm:asm-analysis:jar:8.0.1:compile (version managed from default) [DEBUG] org.ow2.asm:asm-tree:jar:8.0.1:compile (version managed from default) [DEBUG] org.jacoco:org.jacoco.report:jar:0.8.6:compile [DEBUG] Created new class realm plugin>org.jacoco:jacoco-maven-plugin:0.8.6 [DEBUG] Importing foreign packages into class realm plugin>org.jacoco:jacoco-maven-plugin:0.8.6 [DEBUG] Imported: < maven.api [DEBUG] Populating class realm plugin>org.jacoco:jacoco-maven-plugin:0.8.6 [DEBUG] Included: org.jacoco:jacoco-maven-plugin:jar:0.8.6 [DEBUG] Included: org.sonatype.sisu:sisu-inject-bean:jar:1.4.2 [DEBUG] Included: org.sonatype.sisu:sisu-guice:jar:noaop:2.1.7 [DEBUG] Included: org.sonatype.aether:aether-util:jar:1.7 [DEBUG] Included: org.codehaus.plexus:plexus-interpolation:jar:1.14 [DEBUG] Included: org.codehaus.plexus:plexus-component-annotations:jar:1.5.5 [DEBUG] Included: org.sonatype.plexus:plexus-sec-dispatcher:jar:1.3 [DEBUG] Included: org.sonatype.plexus:plexus-cipher:jar:1.4 [DEBUG] Included: org.codehaus.plexus:plexus-utils:jar:3.0.22 [DEBUG] Included: org.apache.maven.shared:file-management:jar:1.2.1

[DEBUG] Included: org.apache.maven.shared:maven-shared-io:jar:1.1 [DEBUG] Included: junit:junit:jar:4.13 [DEBUG] Included: org.hamcrest:hamcrest-core:jar:1.3 [DEBUG] Included: org.apache.maven.reporting:maven-reporting-api:jar:3.0 [DEBUG] Included: org.apache.maven.doxia:doxia-sink-api:jar:1.0 [DEBUG] Included: org.apache.maven.reporting:maven-reporting-impl:jar:2.1 [DEBUG] Included: org.apache.maven.doxia:doxia-core:jar:1.1.2 [DEBUG] Included: org.apache.maven.doxia:doxia-logging-api:jar:1.1.2 [DEBUG] Included: xerces:xercesImpl:jar:2.8.1 [DEBUG] Included: commons-lang:commons-lang:jar:2.4 [DEBUG] Included: commons-httpclient:commons-httpclient:jar:3.1 [DEBUG] Included: commons-codec:commons-codec:jar:1.2 [DEBUG] Included: org.apache.maven.doxia:doxia-site-renderer:jar:1.1.2 [DEBUG] Included: org.apache.maven.doxia:doxia-decoration-model:jar:1.1.2 [DEBUG] Included: org.apache.maven.doxia:doxia-module-xhtml:jar:1.1.2 [DEBUG] Included: org.apache.maven.doxia:doxia-module-fml:jar:1.1.2 [DEBUG] Included: org.codehaus.plexus:plexus-i18n:jar:1.0-beta-7 [DEBUG] Included: org.codehaus.plexus:plexus-velocity:jar:1.1.7 [DEBUG] Included: org.apache.velocity:velocity:jar:1.5 [DEBUG] Included: commons-collections:commons-collections:jar:3.2.2 [DEBUG] Included: commons-validator:commons-validator:jar:1.2.0 [DEBUG] Included: commons-beanutils:commons-beanutils:jar:1.7.0 [DEBUG] Included: commons-digester:commons-digester:jar:1.6 [DEBUG] Included: commons-logging:commons-logging:jar:1.0.4 [DEBUG] Included: oro:oro:jar:2.0.8 [DEBUG] Included: xml-apis:xml-apis:jar:1.0.b2 [DEBUG] Included: org.jacoco:org.jacoco.agent:jar:runtime:0.8.6 [DEBUG] Included: org.jacoco:org.jacoco.core:jar:0.8.6 [DEBUG] Included: org.ow2.asm:asm:jar:8.0.1 [DEBUG] Included: org.ow2.asm:asm-commons:jar:8.0.1 [DEBUG] Included: org.ow2.asm:asm-analysis:jar:8.0.1 [DEBUG] Included: org.ow2.asm:asm-tree:jar:8.0.1 [DEBUG] Included: org.jacoco:org.jacoco.report:jar:0.8.6 [DEBUG] Configuring mojo org.jacoco:jacoco-maven-plugin:0.8.6:prepare-agent from plugin realm ClassRealm[plugin>org.jacoco:jacoco-maven-plugin:0.8.6, paren t: jdk.internal.loader.ClassLoaders\$AppClassLoader@30946e09] [DEBUG] Configuring mojo 'org.jacoco:jacoco-maven-plugin:0.8.6:prepare-agent' with basic configurator --> [DEBUG] (f) destFile = C:\GitWork\Clones\GitHub\Game - Mindustry - mindcode\src\compiler\target\jacoco.exec [DEBUG] (f) pluginArtifactMap = {org.jacoco:jacoco-maven-plugin=org.jacoco:jacoco-maven-plugin:maven-plugin:0.8.6:, org.apache.maven:maven-plugin-api=org

.apache.maven:maven-plugin-api:jar:3.0:compile, org.apache.maven:maven-model=org.apache.maven:maven-model:jar:3.0:compile, org.apache.maven:maven-artifact= org.apache.maven:maven-artifact:jar:3.0:compile, org.sonatype.sisu:sisu-inject-plexus=org.sonatype.sisu:sisu-inject-plexus:jar:1.4.2:compile, org.sonatype. sisu:sisu-inject-bean=org.sonatype.sisu:sisu-inject-bean:jar:1.4.2:compile, org.sonatype.sisu:sisu-guice=org.sonatype.sisu:sisu-guice:jar:noaop:2.1.7:compi le, org.apache.maven:maven-core=org.apache.maven:maven-core:jar:3.0:compile, org.apache.maven:maven-settings=org.apache.maven:maven-settings:jar:3.0:compil e, org.apache.maven:maven-settings-builder=org.apache.maven:maven-settings-builder:jar:3.0:compile, org.apache.maven:maven-repository-metadata=org.apache.m aven:maven-repository-metadata:jar:3.0:compile, org.apache.maven:maven-model-builder=org.apache.maven:maven-model-builder:jar:3.0:compile, org.apache.maven :maven-aether-provider=org.apache.maven:maven-aether-provider:jar:3.0:runtime, org.sonatype.aether:aether-impl=org.sonatype.aether:aether-impl:jar:1.7:comp ile, org.sonatype.aether:aether-spi=org.sonatype.aether:aether-spi:jar:1.7:compile, org.sonatype.aether:aether-api=org.sonatype.aether:aether-api:jar:1.7:c ompile, org.sonatype.aether:aether-util=org.sonatype.aether:aether-util:jar:1.7:compile, org.codehaus.plexus:plexus-interpolation=org.codehaus.plexus:plexu s-interpolation:jar:1.14:compile, org.codehaus.plexus:plexus-classworlds=org.codehaus.plexus:plexus-classworlds:jar:2.2.3:compile, org.codehaus.plexus:plex us-component-annotations=org.codehaus.plexus:plexus-component-annotations:jar:1.5.5:compile, org.sonatype.plexus:plexus-sec-dispatcher=org.sonatype.plexus: plexus-sec-dispatcher:jar:1.3:compile, org.sonatype.plexus:plexus-cipher=org.sonatype.plexus:plexus-cipher:jar:1.4:compile, org.codehaus.plexus:plexus-util s=org.codehaus.plexus:plexus-utils:jar:3.0.22:compile, org.apache.maven.shared:file-management=org.apache.maven.shared:file-management:jar:1.2.1:compile, o rg.apache.maven.shared:maven-shared-io=org.apache.maven.shared:maven-shared-io:jar:1.1:compile, org.apache.maven:maven-artifact-manager=org.apache.maven:ma ven-artifact-manager:jar:2.0.2:compile, org.apache.maven.wagon:wagon-provider-api=org.apache.maven.wagon:wagon-provider-api:jar:1.0-alpha-6:compile, org.co dehaus.plexus:plexus-container-default=org.codehaus.plexus:plexus-container-default:jar:1.0-alpha-9:compile, junit:junit=junit:junit:jar:4.13:compile, org. hamcrest:hamcrest-core=org.hamcrest:hamcrest-core:jar:1.3:compile, classworlds:classworlds=classworlds:classworlds:jar:1.1-alpha-2:compile, org.apache.mave n.reporting:maven-reporting-api=org.apache.maven.reporting:maven-reporting-api:jar:3.0:compile, org.apache.maven.doxia:doxia-sink-api=org.apache.maven.doxi a:doxia-sink-api:jar:1.0:compile, org.apache.maven.reporting:maven-reporting-impl=org.apache.maven.reporting:maven-reporting-impl:jar:2.1:compile, org.apac he.maven:maven-project=org.apache.maven:maven-project:jar:2.0.10:compile, org.apache.maven:maven-profile=org.apache.maven:maven-profile:jar:2.0.10:compile, org.apache.maven:maven-plugin-registry=org.apache.maven:maven-plugin-registry:jar:2.0.10:compile, org.apache.maven.doxia:doxia-core=org.apache.maven.doxia :doxia-core:jar:1.1.2:compile, org.apache.maven.doxia:doxia-logging-api=org.apache.maven.doxia:doxia-logging-api:jar:1.1.2:compile, xerces:xercesImpl=xerce s:xercesImpl:jar:2.8.1:compile, commons-lang:commons-lang=commons-lang:commons-lang:jar:2.4:compile, commons-httpclient:commons-httpclient=commons-httpclie

![](_page_14_Picture_198.jpeg)

[DEBUG] Included: org.sonatype.plexus:plexus-build-api:jar:0.0.4

[DEBUG] Included: org.codehaus.plexus:plexus-interpolation:jar:1.13 [DEBUG] Configuring mojo org.apache.maven.plugins:maven-resources-plugin:2.6:resources from plugin realm ClassRealm[plugin>org.apache.maven.plugins:maven-r esources-plugin:2.6, parent: jdk.internal.loader.ClassLoaders\$AppClassLoader@30946e09] [DEBUG] Configuring mojo 'org.apache.maven.plugins:maven-resources-plugin:2.6:resources' with basic configurator --> [DEBUG] (f) buildFilters = []  $[DEBUG]$  (f) encoding = UTF-8 [DEBUG] (f) escapeWindowsPaths = true [DEBUG] (s) includeEmptyDirs = false [DEBUG] (s) outputDirectory = C:\GitWork\Clones\GitHub\Game - Mindustry - mindcode\src\compiler\target\classes [DEBUG] (s) overwrite = false [DEBUG] (f) project = MavenProject: info.teksol.mindcode:mindcode-compiler:1.0.0 @ C:\GitWork\Clones\GitHub\Game - Mindustry - mindcode\src\compiler\pom. xml [DEBUG] (s) resources = [Resource {targetPath: null, filtering: false, FileSet {directory: C:\GitWork\Clones\GitHub\Game - Mindustry - mindcode\src\compi ler\src\main\resources, PatternSet [includes: {}, excludes: {}]}}] [DEBUG] (f) session = org.apache.maven.execution.MavenSession@fb2e3fd [DEBUG] (f) supportMultiLineFiltering = false [DEBUG] (f) useBuildFilters = true [DEBUG] (s) useDefaultDelimiters = true [DEBUG] -- end configuration -- [DEBUG] properties used {env.NUMBER\_OF\_PROCESSORS=16, env.USERPROFILE=C:\Users\schittli, java.specification.version=11, sun.cpu.isalist=amd64, env.JD2\_HOME =C:\Users\schittli\AppData\Local\JDownloader 2.0, sun.arch.data.model=64, env.PROGRAMW6432=C:\Program Files, java.vendor.url=https://adoptopenjdk.net/, env .OS=Windows\_NT, sun.boot.library.path=C:\Portable\Java-JDK\jdk-11\bin, sun.java.command=org.codehaus.plexus.classworlds.launcher.Launcher clean compile exe c:java -e -X, env.SYSTEMROOT=C:\Windows, jdk.debug=release, maven.version=3.6.3, java.specification.vendor=Oracle Corporation, java.version.date=2021-01-19 , java.home=C:\Portable\Java-JDK\jdk-11, java.specification.name=Java Platform API Specification, java.vm.specification.vendor=Oracle Corporation, env.CHOC OLATEYINSTALL=C:\ProgramData\chocolatey, env.LOCALAPPDATA=C:\Users\schittli\AppData\Local, env.USERDOMAIN\_ROAMINGPROFILE=AKROS, env.CONEMUHOOKS=Enabled, en v.CONEMUWORKDIR=C:\Temp, env.CONEMUBASEDIRSHORT=D:\Portable\cmder\vendor\conemu-maximus5\ConEmu, user.script=, sun.management.compiler=HotSpot 64-Bit Tiere d Compilers, java.runtime.version=11.0.10+9, env.PATH=D:\Portable\cmder\bin;D:\Portable\cmder\vendor\conemu-maximus5\ConEmu\Scripts;D:\Portable\cmder\vendo r\conemu-maximus5;D:\Portable\cmder\vendor\conemu-maximus5\ConEmu;c:\Portable\Grafik-ImageMagick;C:\Python39\Scripts\;C:\Python39\;C:\Windows\system32;C:\W indows;C:\Windows\System32\Wbem;C:\Windows\System32\WindowsPowerShell\v1.0\;C:\Windows\System32\OpenSSH\;C:\Program Files\WinMerge;C:\Program Files\dotnet\ ;C:\Program Files\Git\cmd;C:\Program Files (x86)\GitExtensions\;C:\Program Files\nodejs\;C:\ProgramData\chocolatey\bin;C:\Program Files\TortoiseGit\bin;C:\ Users\schittli\AppData\Local\Microsoft\WindowsApps;C:\Users\schittli\AppData\Local\Programs\Microsoft VS Code\bin;c:\Portable\dig\;c:\Portable\AV - ffmpeg\ bin\;c:\Portable\Bin\;C:\Users\schittli\AppData\Roaming\npm;D:\Portable\cmder;C:\Portable\Java-JDK\jdk-11\bin;C:\Portable\Java-Maven\apache-maven-3.6.3\bin , env.PUBLIC=C:\Users\Public, env.EXEC\_DIR=C:\GitWork\Clones\GitHub\Game - Mindustry - mindcode\src, env.COMMONPROGRAMW6432=C:\Program Files\Common Files, file.encoding=Cp1252, java.vendor.version=AdoptOpenJDK, env.COMPUTERNAME=ANB000-7, env.HOMEPATH=\Users\schittli, env.APPDATA=C:\Users\schittli\AppData\Roam ing, java.io.tmpdir=C:\Users\schittli\AppData\Local\Temp\, java.version=11.0.10, java.vm.specification.name=Java Virtual Machine Specification, java.awt.pr interjob=sun.awt.windows.WPrinterJob, java.library.path=C:\Portable\Java-JDK\jdk-11\bin;C:\Windows\Sun\Java\bin;C:\Windows\system32;C:\Windows;D:\Portable\ cmder\bin;D:\Portable\cmder\vendor\conemu-maximus5\ConEmu\Scripts;D:\Portable\cmder\vendor\conemu-maximus5;D:\Portable\cmder\vendor\conemu-maximus5\ConEmu; c:\Portable\Grafik-ImageMagick;C:\Python39\Scripts\;C:\Python39\;C:\Windows\system32;C:\Windows;C:\Windows\System32\Wbem;C:\Windows\System32\WindowsPowerSh ell\v1.0\;C:\Windows\System32\OpenSSH\;C:\Program Files\WinMerge;C:\Program Files\dotnet\;C:\Program Files\Git\cmd;C:\Program Files (x86)\GitExtensions\;C: \Program Files\nodejs\;C:\ProgramData\chocolatey\bin;C:\Program Files\TortoiseGit\bin;C:\Users\schittli\AppData\Local\Microsoft\WindowsApps;C:\Users\schitt li\AppData\Local\Programs\Microsoft VS Code\bin;c:\Portable\dig\;c:\Portable\AV - ffmpeg\bin\;c:\Portable\Bin\;C:\Users\schittli\AppData\Roaming\npm;D:\Por table\cmder;C:\Portable\Java-JDK\jdk-11\bin;C:\Portable\Java-Maven\apache-maven-3.6.3\bin;., java.vendor=AdoptOpenJDK, env.ERROR\_CODE=0, classworlds.conf=C :\Portable\Java-Maven\apache-maven-3.6.3\bin\..\bin\m2.conf, sun.io.unicode.encoding=UnicodeLittle, sun.desktop=windows, env.LIBJABRA\_TRACE\_LEVEL=debug, us er.timezone=, os.name=Windows 10, java.vm.specification.version=11, env.COMMANDER\_PATH=C:\Program Files\Total Commander, maven.compiler.source=11, user.hom e=C:\Users\schittli, env.ONEDRIVECOMMERCIAL=C:\Users\schittli\OneDrive - Akros AG, env.ALLUSERSPROFILE=C:\ProgramData, env.CONEMUTASK={Powershell::PowerShe ll as Admin}, java.awt.graphicsenv=sun.awt.Win32GraphicsEnvironment, env.CMDER\_ROOT=D:\Portable\cmder, env.CONEMUBACKHWND=0x003315B2, path.separator=;, os. version=10.0, env.CONEMUDRIVE=D:, env.CLASSWORLDS\_LAUNCHER=org.codehaus.plexus.classworlds.launcher.Launcher, env.PATHEXT=.COM;.EXE;.BAT;.CMD;.VBS;.VBE;.JS ;.JSE;.WSF;.WSH;.MSC;.PY;.PYW;.CPL, env.CONEMUWORKDRIVE=C:, java.vm.name=OpenJDK 64-Bit Server VM, env.CONEMUDRAWHWND=0x002D1CCE, env.USERNAME=schittli, os .arch=amd64, maven.multiModuleProjectDirectory=C:\GitWork\Clones\GitHub\Game - Mindustry - mindcode\src, env.CONEMUPID=10736, env.MAVEN\_PROJECTBASEDIR=C:\G itWork\Clones\GitHub\Game - Mindustry - mindcode\src, java.vm.info=mixed mode, env.TEMP=C:\Users\schittli\AppData\Local\Temp, java.class.version=55.0, argL ine="-javaagent:C:\\Users\\schittli\\.m2\\repository\\org\\jacoco\\org.jacoco.agent\\0.8.6\\org.jacoco.agent-0.8.6-runtime.jar=destfile=C:\\GitWork\\Clones \\GitHub\\Game - Mindustry - mindcode\\src\\compiler\\target\\jacoco.exec", awt.toolkit=sun.awt.windows.WToolkit, env.ONEDRIVE=C:\Users\schittli\OneDrive - Akros AG, env.CONEMUISADMIN=ADMIN, sun.jnu.encoding=Cp1252, env.CONEMUSERVERPID=24788, env.JDBC\_DATABASE\_URL=jdbc:postgresql://Syno17.lan.jig.ch:61425/pos tgres?user=postgres&password=1.mysecretPassword, maven.build.version=Apache Maven 3.6.3 (cecedd343002696d0abb50b32b541b8a6ba2883f), maven.home=C:\Portable\ Java-Maven\apache-maven-3.6.3\bin\.., sun.stderr.encoding=cp437, env.JAVA\_HOME=C:\Portable\Java-JDK\jdk-11, env.PROGRAMFILES=C:\Program Files, file.separat or=\, java.vm.compressedOopsMode=Zero based, env.CLASSWORLDS\_JAR="C:\Portable\Java-Maven\apache-maven-3.6.3\bin\..\boot\plexus-classworlds-2.6.0.jar", line .separator=

, sun.stdout.encoding=cp437, env.PROMPT=\$P\$G, env.ANSICON=155x20000 (155x77), env.PROCESSOR\_REVISION=9e0d, env.PROCESSOR\_IDENTIFIER=Intel64 Family 6 Model 158 Stepping 13, GenuineIntel, env.PROGRAMDATA=C:\ProgramData, user.name=schittli, env.DRIVERDATA=C:\Windows\System32\Drivers\DriverData, env.SYSTEMDRIVE=C :, env.JVMCONFIG=\.mvn\jvm.config, env.PROGRAMFILES(X86)=C:\Program Files (x86), env.CONEMUPALETTE=TomPowerShell, env.PROCESSOR\_LEVEL=6, env.HOMEDRIVE=C:,

file:///C:/GitWork/Clones/GitHub/Game - Mindustry - mindcode/mvn clean compile exec\_java -e -X.html 17/25

![](_page_16_Picture_207.jpeg)

env.PSMODULEPATH=D:\Portable\cmder\vendor\psmodules\;C:\Users\schittli\Documents\WindowsPowerShell\Modules;C:\Program Files\WindowsPowerShell\Modules;C:\Wi ndows\system32\WindowsPowerShell\v1.0\Modules, env.TMP=C:\Users\schittli\AppData\Local\Temp, sun.os.patch.level=, maven.compiler.target=11, env.LOGON! =\\BASDC003, library.jansi.path=C:\Portable\Java-Maven\apache-maven-3.6.3\bin\..\lib\jansi-native, env.WINDIR=C:\Windows, env.MOZ\_PLUGIN\_PATH=C:\Program Fi les\Tracker Software\PDF Viewer\Win32\, env.USERDNSDOMAIN=AKROS.CH, java.class.path=C:\Portable\Java-Maven\apache-maven-3.6.3\bin\..\boot\plexus-classworld s-2.6.0.jar, env.HOME=C:\Users\schittli, java.vm.vendor=AdoptOpenJDK, env.PROCESSOR ARCHITECTURE=AMD64, user.variant=, env.CONEMUDIR=D:\Portable\cmder\ or\conemu-maximus5, env.CONEMUANSI=ON, env.COMMONPROGRAMFILES=C:\Program Files\Common Files, maven.conf=C:\Portable\Java-Maven\apache-maven-3.6.3\bin\../co nf, sun.java.launcher=SUN STANDARD, user.country=CH, env.USERDOMAIN=AKROS, env.COMSPEC=C:\Windows\system32\cmd.exe, sun.cpu.endian=little, user.langu , env.PSEXECUTIONPOLICYPREFERENCE=Bypass, env.JAVACMD=C:\Portable\Java-JDK\jdk-11\bin\java.exe, env.COMMANDER\_DRIVE=C:, env.CONEMUANSILOG=, env.MAVEN\_HOME= C:\Portable\Java-Maven\apache-maven-3.6.3\bin\.., env.WDIR=C:\GitWork\Clones\GitHub\Game - Mindustry - mindcode\src, env.CONEMUBASEDIR=D:\Portable\cmder\ve ndor\conemu-maximus5\ConEmu, env.=C:=C:\GitWork\Clones\GitHub\Game - Mindustry - mindcode\src, env.CONEMUHWND=0x00050DDE, java.runtime.name=OpenJDK Runtime Environment, project.build.sourceEncoding=UTF-8, env.CHOCOLATEYLASTPATHUPDATE=132612660127775084, env.COMMONPROGRAMFILES(X86)=C:\Program Files (x86) n Files, env.ZES ENABLE SYSMAN=1, env.MAVEN CMD LINE ARGS=clean compile exec:java -e -X, java.vendor.url.bug=https://github.com/AdoptOpenJDK/openjdkt/issues, user.dir=C:\GitWork\Clones\GitHub\Game - Mindustry - mindcode\src, env.ANSICON\_DEF=F, env.CONEMUBUILD=210314, java.vm.version=11.0.10+9} [INFO] Using 'UTF-8' encoding to copy filtered resources. [DEBUG] resource with targetPath null directory C:\GitWork\Clones\GitHub\Game - Mindustry - mindcode\src\compiler\src\main\resources excludes [] includes [] [DEBUG] ignoreDelta true [INFO] Copying 11 resources [DEBUG] file logback.xml has a filtered file extension [DEBUG] copy C:\GitWork\Clones\GitHub\Game - Mindustry - mindcode\src\compiler\src\main\resources\logback.xml to C:\GitWork\Clones\GitHub\Game - Mindustry mindcode\src\compiler\target\classes\logback.xml [DEBUG] file 1-bind-poly-move-to-core.mnd has a filtered file extension [DEBUG] copy C:\GitWork\Clones\GitHub\Game - Mindustry - mindcode\src\compiler\src\main\resources\samples\1-bind-poly-move-to-core.mnd to C:\GitWork\Clones \GitHub\Game - Mindustry - mindcode\src\compiler\target\classes\samples\1-bind-poly-move-to-core.mnd [DEBUG] file 2-thorium-reactor-stopper.mnd has a filtered file extension [DEBUG] copy C:\GitWork\Clones\GitHub\Game - Mindustry - mindcode\src\compiler\src\main\resources\samples\2-thorium-reactor-stopper.mnd to C:\GitWork\Clone s\GitHub\Game - Mindustry - mindcode\src\compiler\target\classes\samples\2-thorium-reactor-stopper.mnd [DEBUG] file 3-multi-thorium-reactor.mnd has a filtered file extension [DEBUG] copy C:\GitWork\Clones\GitHub\Game - Mindustry - mindcode\src\compiler\src\main\resources\samples\3-multi-thorium-reactor.mnd to C:\GitWork\Clones\ GitHub\Game - Mindustry - mindcode\src\compiler\target\classes\samples\3-multi-thorium-reactor.mnd [DEBUG] file 4-demo.mnd has a filtered file extension [DEBUG] copy C:\GitWork\Clones\GitHub\Game - Mindustry - mindcode\src\compiler\src\main\resources\samples\4-demo.mnd to C:\GitWork\Clones\GitHub\Game - Min dustry - mindcode\src\compiler\target\classes\samples\4-demo.mnd [DEBUG] file 5-mining-drone.mnd has a filtered file extension [DEBUG] copy C:\GitWork\Clones\GitHub\Game - Mindustry - mindcode\src\compiler\src\main\resources\samples\5-mining-drone.mnd to C:\GitWork\Clones\GitHub\Ga me - Mindustry - mindcode\src\compiler\target\classes\samples\5-mining-drone.mnd [DEBUG] file 6-upgrade-copper-conveyors-to-titanium.mnd has a filtered file extension [DEBUG] copy C:\GitWork\Clones\GitHub\Game - Mindustry - mindcode\src\compiler\src\main\resources\samples\6-upgrade-copper-conveyors-to-titanium.mnd to C:\ GitWork\Clones\GitHub\Game - Mindustry - mindcode\src\compiler\target\classes\samples\6-upgrade-copper-conveyors-to-titanium.mnd [DEBUG] file 7-bind-one-unit.mnd has a filtered file extension [DEBUG] copy C:\GitWork\Clones\GitHub\Game - Mindustry - mindcode\src\compiler\src\main\resources\samples\7-bind-one-unit.mnd to C:\GitWork\Clones\GitHub\G ame - Mindustry - mindcode\src\compiler\target\classes\samples\7-bind-one-unit.mnd [DEBUG] file 8-heal-damaged-building.mnd has a filtered file extension [DEBUG] copy C:\GitWork\Clones\GitHub\Game - Mindustry - mindcode\src\compiler\src\main\resources\samples\8-heal-damaged-building.mnd to C:\GitWork\Clones\ GitHub\Game - Mindustry - mindcode\src\compiler\target\classes\samples\8-heal-damaged-building.mnd [DEBUG] file 9-function-decl.mnd has a filtered file extension [DEBUG] copy C:\GitWork\Clones\GitHub\Game - Mindustry - mindcode\src\compiler\src\main\resources\samples\9-function-decl.mnd to C:\GitWork\Clones\GitHub\G ame - Mindustry - mindcode\src\compiler\target\classes\samples\9-function-decl.mnd [DEBUG] file home.html.vtl has a filtered file extension [DEBUG] copy C:\GitWork\Clones\GitHub\Game - Mindustry - mindcode\src\compiler\src\main\resources\templates\home.html.vtl to C:\GitWork\Clones\GitHub\Game - Mindustry - mindcode\src\compiler\target\classes\templates\home.html.vtl [DEBUG] no use filter components [INFO] [INFO] --- maven-compiler-plugin:3.1:compile (default-compile) @ mindcode-compiler --- [DEBUG] Dependency collection stats: {ConflictMarker.analyzeTime=236700, ConflictMarker.markTime=98700, ConflictMarker.nodeCount=160, ConflictIdSorter.grap hTime=154300, ConflictIdSorter.topsortTime=50500, ConflictIdSorter.conflictIdCount=43, ConflictIdSorter.conflictIdCycleCount=0, ConflictResolver.total 819000, ConflictResolver.conflictItemCount=63, DefaultDependencyCollector.collectTime=75249600, DefaultDependencyCollector.transformTime=1398600} [DEBUG] org.apache.maven.plugins:maven-compiler-plugin:jar:3.1 [DEBUG] org.apache.maven:maven-plugin-api:jar:2.0.9:compile

![](_page_17_Picture_198.jpeg)

![](_page_18_Picture_209.jpeg)

s-classworlds\2.4\plexus-classworlds-2.4.jar, C:\Users\schittli\.m2\repository\org\sonatype\sisu\sisu-inject-bean\2.3.0\sisu-inject-bean-2.3.0.jar, C:\User s\schittli\.m2\repository\org\sonatype\sisu\sisu-guice\3.1.0\sisu-guice-3.1.0-no\_aop.jar, C:\Users\schittli\.m2\repository\org\sonatype\sisu\sisu-guav .9\sisu-guava-0.9.9.jar, C:\Users\schittli\.m2\repository\org\codehaus\plexus\plexus-compiler-api\2.2\plexus-compiler-api-2.2.jar, C:\Users\schittli\.m2\re pository\org\codehaus\plexus\plexus-utils\3.0.8\plexus-utils-3.0.8.jar, C:\Users\schittli\.m2\repository\org\sonatype\plexus\plexus-build-api\0.0.7\plexusbuild-api-0.0.7.jar, C:\Users\schittli\.m2\repository\org\apache\maven\maven-project\2.2.1\maven-project-2.2.1.jar, C:\Users\schittli\.m2\repository\org\ap ache\maven\maven-settings\2.2.1\maven-settings-2.2.1.jar, C:\Users\schittli\.m2\repository\org\apache\maven\maven-profile\2.2.1\maven-profile-2.2.1.jar, C:\Users\schittli\.m2\repository\org\apache\maven\maven-profile\2.2.1 \Users\schittli\.m2\repository\org\apache\maven\maven-artifact-manager\2.2.1\maven-artifact-manager-2.2.1.jar, C:\Users\schittli\.m2\repository\org\apache\ maven\maven-repository-metadata\2.2.1\maven-repository-metadata-2.2.1.jar, C:\Users\schittli\.m2\repository\org\apache\maven\wagon\wagon-provider-api\1.0-b eta-6\wagon-provider-api-1.0-beta-6.jar, C:\Users\schittli\.m2\repository\backport-util-concurrent\backport-util-concurrent\3.1\backport-util-concurrent-3. 1.jar, C:\Users\schittli\.m2\repository\org\apache\maven\maven-plugin-registry\2.2.1\maven-plugin-registry-2.2.1.jar, C:\Users\schittli\.m2\repository\org\ codehaus\plexus\plexus-interpolation\1.11\plexus-interpolation-1.11.jar, C:\Users\schittli\.m2\repository\org\codehaus\plexus\plexus-container-default\1.0 alpha-9-stable-1\plexus-container-default-1.0-alpha-9-stable-1.jar, C:\Users\schittli\.m2\repository\junit\junit\3.8.1\junit-3.8.1.jar, C:\Users\schit m2\repository\classworlds\classworlds\1.1-alpha-2\classworlds-1.1-alpha-2.jar] [DEBUG] (f) compileSourceRoots = [C:\GitWork\Clones\GitHub\Game - Mindustry - mindcode\src\compiler\src\main\java] [DEBUG] (f) compilerId = javac [DEBUG] (f) debug = true [DEBUG] (f) encoding = UTF-8 [DEBUG] (f) failOnError = true [DEBUG] (f) forceJavacCompilerUse = false [DEBUG] (f) fork = false [DEBUG] (f) generatedSourcesDirectory = C:\GitWork\Clones\GitHub\Game - Mindustry - mindcode\src\compiler\target\generated-sources\annotations [DEBUG] (f) mojoExecution = org.apache.maven.plugins:maven-compiler-plugin:3.1:compile {execution: default-compile} [DEBUG] (f) optimize = false [DEBUG] (f) outputDirectory = C:\GitWork\Clones\GitHub\Game - Mindustry - mindcode\src\compiler\target\classes [DEBUG] (f) projectArtifact = info.teksol.mindcode:mindcode-compiler:jar:1.0.0 [DEBUG] (f) showDeprecation = false [DEBUG] (f) showWarnings = false [DEBUG] (f) skipMultiThreadWarning = false  $[DEBUG]$   $(f)$  source = 11 [DEBUG] (f) staleMillis = 0  $[DEBUG]$   $(f)$  target = 11 [DEBUG] (f) useIncrementalCompilation = true [DEBUG] (f) verbose = false [DEBUG] (f) mavenSession = org.apache.maven.execution.MavenSession@fb2e3fd [DEBUG] (f) session = org.apache.maven.execution.MavenSession@fb2e3fd [DEBUG] -- end configuration -- [DEBUG] Using compiler 'javac'. [DEBUG] Source directories: [C:\GitWork\Clones\GitHub\Game - Mindustry - mindcode\src\compiler\src\main\java] [DEBUG] Classpath: [C:\GitWork\Clones\GitHub\Game - Mindustry - mindcode\src\compiler\target\classes C:\Users\schittli\.m2\repository\org\antlr\antlr4\4.9.1\antlr4-4.9.1.jar C:\Users\schittli\.m2\repository\org\antlr\antlr4-runtime\4.9.1\antlr4-runtime-4.9.1.jar C:\Users\schittli\.m2\repository\org\antlr\antlr-runtime\3.5.2\antlr-runtime-3.5.2.jar C:\Users\schittli\.m2\repository\org\antlr\ST4\4.3\ST4-4.3.jar C:\Users\schittli\.m2\repository\org\abego\treelayout\org.abego.treelayout.core\1.0.3\org.abego.treelayout.core-1.0.3.jar C:\Users\schittli\.m2\repository\org\glassfish\javax.json\1.0.4\javax.json-1.0.4.jar C:\Users\schittli\.m2\repository\com\ibm\icu\icu4j\61.1\icu4j-61.1.jar C:\Users\schittli\.m2\repository\org\antlr\antlr4-maven-plugin\4.9.1\antlr4-maven-plugin-4.9.1.jar C:\Users\schittli\.m2\repository\org\apache\maven\maven-plugin-api\3.0.5\maven-plugin-api-3.0.5.jar C:\Users\schittli\.m2\repository\org\apache\maven\maven-model\3.0.5\maven-model-3.0.5.jar C:\Users\schittli\.m2\repository\org\apache\maven\maven-artifact\3.0.5\maven-artifact-3.0.5.jar C:\Users\schittli\.m2\repository\org\sonatype\sisu\sisu-inject-plexus\2.3.0\sisu-inject-plexus-2.3.0.jar C:\Users\schittli\.m2\repository\org\codehaus\plexus\plexus-component-annotations\1.5.5\plexus-component-annotations-1.5.5.jar C:\Users\schittli\.m2\repository\org\codehaus\plexus\plexus-classworlds\2.4\plexus-classworlds-2.4.jar C:\Users\schittli\.m2\repository\org\sonatype\sisu\sisu-inject-bean\2.3.0\sisu-inject-bean-2.3.0.jar C:\Users\schittli\.m2\repository\org\sonatype\sisu\sisu-guice\3.1.0\sisu-guice-3.1.0-no\_aop.jar C:\Users\schittli\.m2\repository\org\sonatype\sisu\sisu-guava\0.9.9\sisu-guava-0.9.9.jar C:\Users\schittli\.m2\repository\org\codehaus\plexus\plexus-compiler-api\2.2\plexus-compiler-api-2.2.jar C:\Users\schittli\.m2\repository\org\codehaus\plexus\plexus-utils\3.0.8\plexus-utils-3.0.8.jar C:\Users\schittli\.m2\repository\org\sonatype\plexus\plexus-build-api\0.0.7\plexus-build-api-0.0.7.jar C:\Users\schittli\.m2\repository\org\apache\maven\maven-project\2.2.1\maven-project-2.2.1.jar C:\Users\schittli\.m2\repository\org\apache\maven\maven-settings\2.2.1\maven-settings-2.2.1.jar

 C:\Users\schittli\.m2\repository\org\apache\maven\maven-artifact-manager\2.2.1\maven-artifact-manager-2.2.1.jar C:\Users\schittli\.m2\repository\org\apache\maven\maven-repository-metadata\2.2.1\maven-repository-metadata-2.2.1.jar C:\Users\schittli\.m2\repository\org\apache\maven\wagon\wagon-provider-api\1.0-beta-6\wagon-provider-api-1.0-beta-6.jar C:\Users\schittli\.m2\repository\backport-util-concurrent\backport-util-concurrent\3.1\backport-util-concurrent-3.1.jar C:\Users\schittli\.m2\repository\org\apache\maven\maven-plugin-registry\2.2.1\maven-plugin-registry-2.2.1.jar C:\Users\schittli\.m2\repository\org\codehaus\plexus\plexus-interpolation\1.11\plexus-interpolation-1.11.jar C:\Users\schittli\.m2\repository\org\codehaus\plexus\plexus-container-default\1.0-alpha-9-stable-1\plexus-container-default-1.0-alpha-9-stable-1.jar C:\Users\schittli\.m2\repository\junit\junit\3.8.1\junit-3.8.1.jar C:\Users\schittli\.m2\repository\classworlds\classworlds\1.1-alpha-2\classworlds-1.1-alpha-2.jar] [DEBUG] Output directory: C:\GitWork\Clones\GitHub\Game - Mindustry - mindcode\src\compiler\target\classes [DEBUG] CompilerReuseStrategy: reuseCreated [DEBUG] useIncrementalCompilation enabled [DEBUG] Stale source detected: C:\GitWork\Clones\GitHub\Game - Mindustry - mindcode\src\compiler\src\main\java\info\teksol\mindcode\mindustry\UndeclaredFun ctionException.java [DEBUG] Stale source detected: C:\GitWork\Clones\GitHub\Game - Mindustry - mindcode\src\compiler\src\main\java\info\teksol\mindcode\mindustry\OptimizeSetTh enWrite.java [DEBUG] Stale source detected: C:\GitWork\Clones\GitHub\Game - Mindustry - mindcode\src\compiler\src\main\java\info\teksol\mindcode\grammar\MindcodeBaseVis itor.java [DEBUG] Stale source detected: C:\GitWork\Clones\GitHub\Game - Mindustry - mindcode\src\compiler\src\main\java\info\teksol\mindcode\ast\NullLiteral.java [DEBUG] Stale source detected: C:\GitWork\Clones\GitHub\Game - Mindustry - mindcode\src\compiler\src\main\java\info\teksol\mindcode\ast\FunctionCall.java [DEBUG] Stale source detected: C:\GitWork\Clones\GitHub\Game - Mindustry - mindcode\src\compiler\src\main\java\info\teksol\mindcode\ast\PropertyAccess.java [DEBUG] Stale source detected: C:\GitWork\Clones\GitHub\Game - Mindustry - mindcode\src\compiler\src\main\java\info\teksol\mindcode\ast\HeapAlreadyAllocate dException.java [DEBUG] Stale source detected: C:\GitWork\Clones\GitHub\Game - Mindustry - mindcode\src\compiler\src\main\java\info\teksol\mindcode\ast\Range.java [DEBUG] Stale source detected: C:\GitWork\Clones\GitHub\Game - Mindustry - mindcode\src\compiler\src\main\java\info\teksol\mindcode\ast\UnallocatedHeapExce ption.java [DEBUG] Stale source detected: C:\GitWork\Clones\GitHub\Game - Mindustry - mindcode\src\compiler\src\main\java\info\teksol\mindcode\ast\StackAlreadyAllocat edException.java [DEBUG] Stale source detected: C:\GitWork\Clones\GitHub\Game - Mindustry - mindcode\src\compiler\src\main\java\info\teksol\mindcode\ast\Seq.java [DEBUG] Stale source detected: C:\GitWork\Clones\GitHub\Game - Mindustry - mindcode\src\compiler\src\main\java\info\teksol\mindcode\ast\StringLiteral.java [DEBUG] Stale source detected: C:\GitWork\Clones\GitHub\Game - Mindustry - mindcode\src\compiler\src\main\java\info\teksol\mindcode\ast\HeapAllocation.java [DEBUG] Stale source detected: C:\GitWork\Clones\GitHub\Game - Mindustry - mindcode\src\compiler\src\main\java\info\teksol\mindcode\ast\StackAllocation.jav a [DEBUG] Stale source detected: C:\GitWork\Clones\GitHub\Game - Mindustry - mindcode\src\compiler\src\main\java\info\teksol\mindcode\mindustry\OptimizeSetTh enSet.java [DEBUG] Stale source detected: C:\GitWork\Clones\GitHub\Game - Mindustry - mindcode\src\compiler\src\main\java\info\teksol\mindcode\ast\CaseAlternative.jav a [DEBUG] Stale source detected: C:\GitWork\Clones\GitHub\Game - Mindustry - mindcode\src\compiler\src\main\java\info\teksol\mindcode\mindustry\LogicInstruct ionLabelResolver.java [DEBUG] Stale source detected: C:\GitWork\Clones\GitHub\Game - Mindustry - mindcode\src\compiler\src\main\java\info\teksol\mindcode\ast\InclusiveRange.java [DEBUG] Stale source detected: C:\GitWork\Clones\GitHub\Game - Mindustry - mindcode\src\compiler\src\main\java\info\teksol\mindcode\mindustry\OptimizeOpThe nSet.java [DEBUG] Stale source detected: C:\GitWork\Clones\GitHub\Game - Mindustry - mindcode\src\compiler\src\main\java\info\teksol\mindcode\ast\InvalidHeapAllocati onException.java [DEBUG] Stale source detected: C:\GitWork\Clones\GitHub\Game - Mindustry - mindcode\src\compiler\src\main\java\info\teksol\mindcode\grammar\MindcodeLexer.j ava [DEBUG] Stale source detected: C:\GitWork\Clones\GitHub\Game - Mindustry - mindcode\src\compiler\src\main\java\info\teksol\mindcode\Tuple2.java [DEBUG] Stale source detected: C:\GitWork\Clones\GitHub\Game - Mindustry - mindcode\src\compiler\src\main\java\info\teksol\mindcode\ast\Control.java [DEBUG] Stale source detected: C:\GitWork\Clones\GitHub\Game - Mindustry - mindcode\src\compiler\src\main\java\info\teksol\mindcode\grammar\MindcodeVisitor .java [DEBUG] Stale source detected: C:\GitWork\Clones\GitHub\Game - Mindustry - mindcode\src\compiler\src\main\java\info\teksol\mindcode\ast\BinaryOp.java [DEBUG] Stale source detected: C:\GitWork\Clones\GitHub\Game - Mindustry - mindcode\src\compiler\src\main\java\info\teksol\mindcode\ast\IfExpression.java [DEBUG] Stale source detected: C:\GitWork\Clones\GitHub\Game - Mindustry - mindcode\src\compiler\src\main\java\info\teksol\mindcode\ast\AstNode.java [DEBUG] Stale source detected: C:\GitWork\Clones\GitHub\Game - Mindustry - mindcode\src\compiler\src\main\java\info\teksol\mindcode\ast\VarRef.java [DEBUG] Stale source detected: C:\GitWork\Clones\GitHub\Game - Mindustry - mindcode\src\compiler\src\main\java\info\teksol\mindcode\mindustry\OptimizeSetTh enPrint.java [DEBUG] Stale source detected: C:\GitWork\Clones\GitHub\Game - Mindustry - mindcode\src\compiler\src\main\java\info\teksol\mindcode\ast\BooleanLiteral.java

C:\Users\schittli\.m2\repository\org\apache\maven\maven-profile\2.2.1\maven-profile-2.2.1.jar

![](_page_20_Picture_180.jpeg)

file:///C:/GitWork/Clones/GitHub/Game - Mindustry - mindcode/mvn clean compile exec\_java -e -X.html 22/25

![](_page_21_Picture_199.jpeg)

20.4.2021 mvn clean compile exec\_java -e -X.html [DEBUG] Stale source detected: C:\GitWork\Clones\GitHub\Game - Mindustry - mindcode\src\compiler\src\main\java\info\teksol\mindcode\ast\HeapAccess.java [DEBUG] Stale source detected: C:\GitWork\Clones\GitHub\Game - Mindustry - mindcode\src\compiler\src\main\java\info\teksol\mindcode\ast\Ref.java [DEBUG] Stale source detected: C:\GitWork\Clones\GitHub\Game - Mindustry - mindcode\src\compiler\src\main\java\info\teksol\mindcode\mindustry\OptimizeGetli nkThenSet.java [INFO] Changes detected - recompiling the module! [DEBUG] Classpath: [DEBUG] C:\GitWork\Clones\GitHub\Game - Mindustry - mindcode\src\compiler\target\classes [DEBUG] C:\Users\schittli\.m2\repository\org\antlr\antlr4\4.9.1\antlr4-4.9.1.jar [DEBUG] C:\Users\schittli\.m2\repository\org\antlr\antlr4-runtime\4.9.1\antlr4-runtime-4.9.1.jar [DEBUG] C:\Users\schittli\.m2\repository\org\antlr\antlr-runtime\3.5.2\antlr-runtime-3.5.2.jar [DEBUG] C:\Users\schittli\.m2\repository\org\antlr\ST4\4.3\ST4-4.3.jar [DEBUG] C:\Users\schittli\.m2\repository\org\abego\treelayout\org.abego.treelayout.core\1.0.3\org.abego.treelayout.core-1.0.3.jar [DEBUG] C:\Users\schittli\.m2\repository\org\glassfish\javax.json\1.0.4\javax.json-1.0.4.jar [DEBUG] C:\Users\schittli\.m2\repository\com\ibm\icu\icu4j\61.1\icu4j-61.1.jar [DEBUG] C:\Users\schittli\.m2\repository\org\antlr\antlr4-maven-plugin\4.9.1\antlr4-maven-plugin-4.9.1.jar [DEBUG] C:\Users\schittli\.m2\repository\org\apache\maven\maven-plugin-api\3.0.5\maven-plugin-api-3.0.5.jar [DEBUG] C:\Users\schittli\.m2\repository\org\apache\maven\maven-model\3.0.5\maven-model-3.0.5.jar [DEBUG] C:\Users\schittli\.m2\repository\org\apache\maven\maven-artifact\3.0.5\maven-artifact-3.0.5.jar [DEBUG] C:\Users\schittli\.m2\repository\org\sonatype\sisu\sisu-inject-plexus\2.3.0\sisu-inject-plexus-2.3.0.jar [DEBUG] C:\Users\schittli\.m2\repository\org\codehaus\plexus\plexus-component-annotations\1.5.5\plexus-component-annotations-1.5.5.jar [DEBUG] C:\Users\schittli\.m2\repository\org\codehaus\plexus\plexus-classworlds\2.4\plexus-classworlds-2.4.jar [DEBUG] C:\Users\schittli\.m2\repository\org\sonatype\sisu\sisu-inject-bean\2.3.0\sisu-inject-bean-2.3.0.jar [DEBUG] C:\Users\schittli\.m2\repository\org\sonatype\sisu\sisu-guice\3.1.0\sisu-guice-3.1.0-no\_aop.jar [DEBUG] C:\Users\schittli\.m2\repository\org\sonatype\sisu\sisu-guava\0.9.9\sisu-guava-0.9.9.jar [DEBUG] C:\Users\schittli\.m2\repository\org\codehaus\plexus\plexus-compiler-api\2.2\plexus-compiler-api-2.2.jar [DEBUG] C:\Users\schittli\.m2\repository\org\codehaus\plexus\plexus-utils\3.0.8\plexus-utils-3.0.8.jar [DEBUG] C:\Users\schittli\.m2\repository\org\sonatype\plexus\plexus-build-api\0.0.7\plexus-build-api-0.0.7.jar [DEBUG] C:\Users\schittli\.m2\repository\org\apache\maven\maven-project\2.2.1\maven-project-2.2.1.jar [DEBUG] C:\Users\schittli\.m2\repository\org\apache\maven\maven-settings\2.2.1\maven-settings-2.2.1.jar [DEBUG] C:\Users\schittli\.m2\repository\org\apache\maven\maven-profile\2.2.1\maven-profile-2.2.1.jar [DEBUG] C:\Users\schittli\.m2\repository\org\apache\maven\maven-artifact-manager\2.2.1\maven-artifact-manager-2.2.1.jar [DEBUG] C:\Users\schittli\.m2\repository\org\apache\maven\maven-repository-metadata\2.2.1\maven-repository-metadata-2.2.1.jar [DEBUG] C:\Users\schittli\.m2\repository\org\apache\maven\wagon\wagon-provider-api\1.0-beta-6\wagon-provider-api-1.0-beta-6.jar [DEBUG] C:\Users\schittli\.m2\repository\backport-util-concurrent\backport-util-concurrent\3.1\backport-util-concurrent-3.1.jar [DEBUG] C:\Users\schittli\.m2\repository\org\apache\maven\maven-plugin-registry\2.2.1\maven-plugin-registry-2.2.1.jar [DEBUG] C:\Users\schittli\.m2\repository\org\codehaus\plexus\plexus-interpolation\1.11\plexus-interpolation-1.11.jar [DEBUG] C:\Users\schittli\.m2\repository\org\codehaus\plexus\plexus-container-default\1.0-alpha-9-stable-1\plexus-container-default-1.0-alpha-9-stable-1.j ar [DEBUG] C:\Users\schittli\.m2\repository\junit\junit\3.8.1\junit-3.8.1.jar [DEBUG] C:\Users\schittli\.m2\repository\classworlds\classworlds\1.1-alpha-2\classworlds-1.1-alpha-2.jar [DEBUG] Source roots: [DEBUG] C:\GitWork\Clones\GitHub\Game - Mindustry - mindcode\src\compiler\src\main\java [DEBUG] Command line options: [DEBUG] -d C:\GitWork\Clones\GitHub\Game - Mindustry - mindcode\src\compiler\target\classes -classpath C:\GitWork\Clones\GitHub\Game - Mindustry - mindcode \src\compiler\target\classes;C:\Users\schittli\.m2\repository\org\antlr\antlr4\4.9.1\antlr4-4.9.1.jar;C:\Users\schittli\.m2\repository\org\antlr\antl time\4.9.1\antlr4-runtime-4.9.1.jar;C:\Users\schittli\.m2\repository\org\antlr\antlr-runtime\3.5.2\antlr-runtime-3.5.2.jar;C:\Users\schittli\.m2\repo \org\antlr\ST4\4.3\ST4-4.3.jar;C:\Users\schittli\.m2\repository\org\abego\treelayout\org.abego.treelayout.core\1.0.3\org.abego.treelayout.core-1.0.3.jar;C: \Users\schittli\.m2\repository\org\glassfish\javax.json\1.0.4\javax.json-1.0.4.jar;C:\Users\schittli\.m2\repository\com\ibm\icu\icu4j\61.1\icu4j-61.1.jar;C :\Users\schittli\.m2\repository\org\antlr\antlr4-maven-plugin\4.9.1\antlr4-maven-plugin-4.9.1.jar;C:\Users\schittli\.m2\repository\org\apache\maven\maven-p lugin-api\3.0.5\maven-plugin-api-3.0.5.jar;C:\Users\schittli\.m2\repository\org\apache\maven\maven-model\3.0.5\maven-model-3.0.5.jar;C:\Users\schittli\.m2\ repository\org\apache\maven\maven-artifact\3.0.5\maven-artifact-3.0.5.jar;C:\Users\schittli\.m2\repository\org\sonatype\sisu\sisu-inject-plexus\2.3.0\sisuinject-plexus-2.3.0.jar;C:\Users\schittli\.m2\repository\org\codehaus\plexus\plexus-component-annotations\1.5.5\plexus-component-annotations-1.5.5.jar;C:\U sers\schittli\.m2\repository\org\codehaus\plexus\plexus-classworlds\2.4\plexus-classworlds-2.4.jar;C:\Users\schittli\.m2\repository\org\sonatype\sisu\sisuinject-bean\2.3.0\sisu-inject-bean-2.3.0.jar;C:\Users\schittli\.m2\repository\org\sonatype\sisu\sisu-guice\3.1.0\sisu-guice-3.1.0-no\_aop.jar;C:\Users\schit tli\.m2\repository\org\sonatype\sisu\sisu-guava\0.9.9\sisu-guava-0.9.9.jar;C:\Users\schittli\.m2\repository\org\codehaus\plexus\plexus-compiler-api\ xus-compiler-api-2.2.jar;C:\Users\schittli\.m2\repository\org\codehaus\plexus\plexus-utils\3.0.8\plexus-utils-3.0.8.jar;C:\Users\schittli\.m2\repository\or g\sonatype\plexus\plexus-build-api\0.0.7\plexus-build-api-0.0.7.jar;C:\Users\schittli\.m2\repository\org\apache\maven\maven-project\2.2.1\maven-proje .1.jar;C:\Users\schittli\.m2\repository\org\apache\maven\maven-settings\2.2.1\maven-settings-2.2.1.jar;C:\Users\schittli\.m2\repository\org\apache\maven\ma ven-profile\2.2.1\maven-profile-2.2.1.jar;C:\Users\schittli\.m2\repository\org\apache\maven\maven-artifact-manager\2.2.1\maven-artifact-manager-2.2.1.jar;C

:\Users\schittli\.m2\repository\org\apache\maven\maven-repository-metadata\2.2.1\maven-repository-metadata-2.2.1.jar;C:\Users\schittli\.m2\repository\org\a pache\maven\wagon\wagon-provider-api\1.0-beta-6\wagon-provider-api-1.0-beta-6.jar;C:\Users\schittli\.m2\repository\backport-util-concurrent\backport-util-c

oncurrent\3.1\backport-util-concurrent-3.1.jar;C:\Users\schittli\.m2\repository\org\apache\maven\maven-plugin-registry\2.2.1\maven-plugin-registry-2.2.1.ja r;C:\Users\schittli\.m2\repository\org\codehaus\plexus\plexus-interpolation\1.11\plexus-interpolation-1.11.jar;C:\Users\schittli\.m2\repository\org\codehau s\plexus\plexus-container-default\1.0-alpha-9-stable-1\plexus-container-default-1.0-alpha-9-stable-1.jar;C:\Users\schittli\.m2\repository\junit\junit\3.8.1 \junit-3.8.1.jar;C:\Users\schittli\.m2\repository\classworlds\classworlds\1.1-alpha-2\classworlds-1.1-alpha-2.jar; -sourcepath C:\GitWork\Clones\GitHub\Gam e - Mindustry - mindcode\src\compiler\src\main\java; -s C:\GitWork\Clones\GitHub\Game - Mindustry - mindcode\src\compiler\target\generated-sources\annotati ons -g -nowarn -target 11 -source 11 -encoding UTF-8 [DEBUG] incrementalBuildHelper#beforeRebuildExecution [INFO] Compiling 66 source files to C:\GitWork\Clones\GitHub\Game - Mindustry - mindcode\src\compiler\target\classes [DEBUG] incrementalBuildHelper#afterRebuildExecution [INFO] [INFO] --- exec-maven-plugin:3.0.0:java (default-cli) @ mindcode-compiler --- [DEBUG] Dependency collection stats: {ConflictMarker.analyzeTime=279200, ConflictMarker.markTime=122100, ConflictMarker.nodeCount=127, ConflictIdSorter.gra phTime=94400, ConflictIdSorter.topsortTime=52000, ConflictIdSorter.conflictIdCount=30, ConflictIdSorter.conflictIdCycleCount=0, ConflictResolver.totalTime= 1820500, ConflictResolver.conflictItemCount=74, DefaultDependencyCollector.collectTime=97750600, DefaultDependencyCollector.transformTime=2422300} [DEBUG] org.codehaus.mojo:exec-maven-plugin:jar:3.0.0 [DEBUG] org.apache.maven:maven-model:jar:3.0:compile [DEBUG] org.apache.maven:maven-artifact:jar:3.0:compile [DEBUG] org.apache.maven:maven-core:jar:3.0:compile [DEBUG] org.apache.maven:maven-settings:jar:3.0:compile [DEBUG] org.apache.maven:maven-settings-builder:jar:3.0:compile [DEBUG] org.apache.maven:maven-repository-metadata:jar:3.0:compile [DEBUG] org.apache.maven:maven-model-builder:jar:3.0:compile [DEBUG] org.apache.maven:maven-aether-provider:jar:3.0:runtime [DEBUG] org.sonatype.aether:aether-impl:jar:1.7:compile [DEBUG] org.sonatype.aether:aether-spi:jar:1.7:compile [DEBUG] org.sonatype.aether:aether-api:jar:1.7:compile [DEBUG] org.sonatype.aether:aether-util:jar:1.7:compile [DEBUG] org.sonatype.sisu:sisu-inject-plexus:jar:1.4.2:compile [DEBUG] org.sonatype.sisu:sisu-inject-bean:jar:1.4.2:compile [DEBUG] org.sonatype.sisu:sisu-guice:jar:noaop:2.1.7:compile [DEBUG] org.codehaus.plexus:plexus-interpolation:jar:1.14:compile [DEBUG] org.codehaus.plexus:plexus-classworlds:jar:2.2.3:compile [DEBUG] org.sonatype.plexus:plexus-sec-dispatcher:jar:1.3:compile [DEBUG] org.sonatype.plexus:plexus-cipher:jar:1.4:compile [DEBUG] org.apache.maven:maven-plugin-api:jar:3.0:compile [DEBUG] org.codehaus.plexus:plexus-utils:jar:3.0.20:compile [DEBUG] org.codehaus.plexus:plexus-component-annotations:jar:1.6:compile (optional) [DEBUG] org.apache.commons:commons-exec:jar:1.3:compile [DEBUG] org.apache.maven.shared:maven-artifact-transfer:jar:0.10.1:compile [DEBUG] org.apache.maven.shared:maven-common-artifact-filters:jar:3.0.1:compile [DEBUG] org.apache.maven.shared:maven-shared-utils:jar:3.1.0:compile [DEBUG] commons-io:commons-io:jar:2.5:compile [DEBUG] commons-codec:commons-codec:jar:1.11:compile [DEBUG] org.slf4j:slf4j-api:jar:1.7.5:compile [DEBUG] Created new class realm plugin>org.codehaus.mojo:exec-maven-plugin:3.0.0 [DEBUG] Importing foreign packages into class realm plugin>org.codehaus.mojo:exec-maven-plugin:3.0.0 [DEBUG] Imported: < maven.api [DEBUG] Populating class realm plugin>org.codehaus.mojo:exec-maven-plugin:3.0.0 [DEBUG] Included: org.codehaus.mojo:exec-maven-plugin:jar:3.0.0 [DEBUG] Included: org.sonatype.aether:aether-util:jar:1.7 [DEBUG] Included: org.sonatype.sisu:sisu-inject-bean:jar:1.4.2 [DEBUG] Included: org.sonatype.sisu:sisu-guice:jar:noaop:2.1.7 [DEBUG] Included: org.codehaus.plexus:plexus-interpolation:jar:1.14 [DEBUG] Included: org.sonatype.plexus:plexus-sec-dispatcher:jar:1.3 [DEBUG] Included: org.sonatype.plexus:plexus-cipher:jar:1.4 [DEBUG] Included: org.codehaus.plexus:plexus-utils:jar:3.0.20 [DEBUG] Included: org.codehaus.plexus:plexus-component-annotations:jar:1.6 [DEBUG] Included: org.apache.commons:commons-exec:jar:1.3 [DEBUG] Included: org.apache.maven.shared:maven-artifact-transfer:jar:0.10.1 [DEBUG] Included: org.apache.maven.shared:maven-common-artifact-filters:jar:3.0.1 [DEBUG] Included: org.apache.maven.shared:maven-shared-utils:jar:3.1.0

![](_page_23_Picture_201.jpeg)

[DEBUG] Included: commons-io:commons-io:jar:2.5

[DEBUG] Included: commons-codec:commons-codec:jar:1.11 [DEBUG] Configuring mojo org.codehaus.mojo:exec-maven-plugin:3.0.0:java from plugin realm ClassRealm[plugin>org.codehaus.mojo:exec-maven-plugin:3.0.0, pare nt: jdk.internal.loader.ClassLoaders\$AppClassLoader@30946e09] [DEBUG] Configuring mojo 'org.codehaus.mojo:exec-maven-plugin:3.0.0:java' with basic configurator --> [DEBUG] (f) addOutputToClasspath = true [DEBUG] (f) addResourcesToClasspath = false [DEBUG] (f) arguments = [] [DEBUG] (f) classpathScope = runtime [DEBUG] (f) cleanupDaemonThreads = true [DEBUG] (f) daemonThreadJoinTimeout = 15000 [DEBUG] (f) includePluginDependencies = false [DEBUG] (f) includeProjectDependencies = true [DEBUG] (f) keepAlive = false [DEBUG] (f) killAfter = -1 [DEBUG] (f) plugin = Component Descriptor: role: 'org.apache.maven.plugin.Mojo', implementation: 'org.codehaus.mojo.exec.ExecMojo', role hint: 'org.codeh aus.mojo:exec-maven-plugin:3.0.0:exec' role: 'org.apache.maven.plugin.Mojo', implementation: 'org.codehaus.mojo.exec.HelpMojo', role hint: 'org.codehaus.mojo:exec-maven-plugin:3.0.0:help' role: 'org.apache.maven.plugin.Mojo', implementation: 'org.codehaus.mojo.exec.ExecJavaMojo', role hint: 'org.codehaus.mojo:exec-maven-plugin:3.0.0:java' [DEBUG] (f) pluginDependencies = [org.codehaus.mojo:exec-maven-plugin:maven-plugin:3.0.0:, org.apache.maven:maven-model:jar:3.0:compile, org.apache.maven :maven-artifact:jar:3.0:compile, org.apache.maven:maven-core:jar:3.0:compile, org.apache.maven:maven-settings:jar:3.0:compile, org.apache.maven:maven-setti ngs-builder:jar:3.0:compile, org.apache.maven:maven-repository-metadata:jar:3.0:compile, org.apache.maven:maven-model-builder:jar:3.0:compile, org.apache.m aven:maven-aether-provider:jar:3.0:runtime, org.sonatype.aether:aether-impl:jar:1.7:compile, org.sonatype.aether:aether-spi:jar:1.7:compile, org.sonatype.a ether:aether-api:jar:1.7:compile, org.sonatype.aether:aether-util:jar:1.7:compile, org.sonatype.sisu:sisu-inject-plexus:jar:1.4.2:compile, org.sonatype.sis u:sisu-inject-bean:jar:1.4.2:compile, org.sonatype.sisu:sisu-guice:jar:noaop:2.1.7:compile, org.codehaus.plexus:plexus-interpolation:jar:1.14:compile, org. codehaus.plexus:plexus-classworlds:jar:2.2.3:compile, org.sonatype.plexus:plexus-sec-dispatcher:jar:1.3:compile, org.sonatype.plexus:plexus-cipher:jar:1.4: compile, org.apache.maven:maven-plugin-api:jar:3.0:compile, org.codehaus.plexus:plexus-utils:jar:3.0.20:compile, org.codehaus.plexus:plexus-component-annot ations:jar:1.6:compile, org.apache.commons:commons-exec:jar:1.3:compile, org.apache.maven.shared:maven-artifact-transfer:jar:0.10.1:compile, org.apache.mav en.shared:maven-common-artifact-filters:jar:3.0.1:compile, org.apache.maven.shared:maven-shared-utils:jar:3.1.0:compile, commons-io:commons-io:jar:2. ile, commons-codec:commons-codec:jar:1.11:compile, org.slf4j:slf4j-api:jar:1.7.5:compile] [DEBUG] (f) project = MavenProject: info.teksol.mindcode:mindcode-compiler:1.0.0 @ C:\GitWork\Clones\GitHub\Game - Mindustry - mindcode\src\compiler\pom. xml [DEBUG] (f) session = org.apache.maven.execution.MavenSession@fb2e3fd [DEBUG] (f) skip = false [DEBUG] (f) stopUnresponsiveDaemonThreads = false [DEBUG] -- end configuration -- [INFO] ------------------------------------------------------------------------ [INFO] Reactor Summary: [INFO] [INFO] mindcode-compiler 1.0.0 ............................ FAILURE [ 13.870 s] [INFO] webapp 0.0.1-SNAPSHOT .............................. SKIPPED [INFO] Mindcode 1.0.0-SNAPSHOT ............................ SKIPPED [INFO] ------------------------------------------------------------------------ [INFO] BUILD FAILURE [INFO] ------------------------------------------------------------------------ [INFO] Total time: 14.657 s [INFO] Finished at: 2021-04-20T10:46:30+02:00 [INFO] ------------------------------------------------------------------------ [ERROR] Failed to execute goal org.codehaus.mojo:exec-maven-plugin:3.0.0:java (default-cli) on project mindcode-compiler: The parameters 'mainClass' al org.codehaus.mojo:exec-maven-plugin:3.0.0:java are missing or invalid -> [Help 1] org.apache.maven.lifecycle.LifecycleExecutionException: Failed to execute goal org.codehaus.mojo:exec-maven-plugin:3.0.0:java (default-cli) on project mind code-compiler: The parameters 'mainClass' for goal org.codehaus.mojo:exec-maven-plugin:3.0.0:java are missing or invalid at org.apache.maven.lifecycle.internal.MojoExecutor.execute (MojoExecutor.java:215) at org.apache.maven.lifecycle.internal.MojoExecutor.execute (MojoExecutor.java:156) at org.apache.maven.lifecycle.internal.MojoExecutor.execute (MojoExecutor.java:148) at org.apache.maven.lifecycle.internal.LifecycleModuleBuilder.buildProject (LifecycleModuleBuilder.java:117) at org.apache.maven.lifecycle.internal.LifecycleModuleBuilder.buildProject (LifecycleModuleBuilder.java:81) at org.apache.maven.lifecycle.internal.builder.singlethreaded.SingleThreadedBuilder.build (SingleThreadedBuilder.java:56) at org.apache.maven.lifecycle.internal.LifecycleStarter.execute (LifecycleStarter.java:128) at org.apache.maven.DefaultMaven.doExecute (DefaultMaven.java:305)

- at org.apache.maven.DefaultMaven.doExecute (DefaultMaven.java:192)
- at org.apache.maven.DefaultMaven.execute (DefaultMaven.java:105)
- at org.apache.maven.cli.MavenCli.execute (MavenCli.java:957)
- at org.apache.maven.cli.MavenCli.doMain (MavenCli.java:289)
- at org.apache.maven.cli.MavenCli.main (MavenCli.java:193)
- at jdk.internal.reflect.NativeMethodAccessorImpl.invoke0 (Native Method)
- at jdk.internal.reflect.NativeMethodAccessorImpl.invoke (NativeMethodAccessorImpl.java:62)
- at jdk.internal.reflect.DelegatingMethodAccessorImpl.invoke (DelegatingMethodAccessorImpl.java:43)
- at java.lang.reflect.Method.invoke (Method.java:566)
- at org.codehaus.plexus.classworlds.launcher.Launcher.launchEnhanced (Launcher.java:282)
- at org.codehaus.plexus.classworlds.launcher.Launcher.launch (Launcher.java:225)
- at org.codehaus.plexus.classworlds.launcher.Launcher.mainWithExitCode (Launcher.java:406)
- at org.codehaus.plexus.classworlds.launcher.Launcher.main (Launcher.java:347)

Caused by: org.apache.maven.plugin.PluginParameterException: The parameters 'mainClass' for goal org.codehaus.mojo:exec-maven-plugin:3.0.0:java are missing or invalid

- [ERROR] For more information about the errors and possible solutions, please read the following articles:
- [ERROR] [Help 1] http://cwiki.apache.org/confluence/display/MAVEN/PluginParameterException
- :\GitWork\Clones\GitHub\Game Mindustry mindcode\src  $[(abla B. \ldots)]$
- - at org.apache.maven.plugin.internal.DefaultMavenPluginManager.populatePluginFields (DefaultMavenPluginManager.java:644)
	- at org.apache.maven.plugin.internal.DefaultMavenPluginManager.getConfiguredMojo (DefaultMavenPluginManager.java:597)
	- at org.apache.maven.plugin.DefaultBuildPluginManager.executeMojo (DefaultBuildPluginManager.java:124)
	- at org.apache.maven.lifecycle.internal.MojoExecutor.execute (MojoExecutor.java:210)
	- at org.apache.maven.lifecycle.internal.MojoExecutor.execute (MojoExecutor.java:156)
	- at org.apache.maven.lifecycle.internal.MojoExecutor.execute (MojoExecutor.java:148)
	- at org.apache.maven.lifecycle.internal.LifecycleModuleBuilder.buildProject (LifecycleModuleBuilder.java:117)
	- at org.apache.maven.lifecycle.internal.LifecycleModuleBuilder.buildProject (LifecycleModuleBuilder.java:81)
	- at org.apache.maven.lifecycle.internal.builder.singlethreaded.SingleThreadedBuilder.build (SingleThreadedBuilder.java:56)
	- at org.apache.maven.lifecycle.internal.LifecycleStarter.execute (LifecycleStarter.java:128)
	- at org.apache.maven.DefaultMaven.doExecute (DefaultMaven.java:305)
	- at org.apache.maven.DefaultMaven.doExecute (DefaultMaven.java:192)
	- at org.apache.maven.DefaultMaven.execute (DefaultMaven.java:105)
	- at org.apache.maven.cli.MavenCli.execute (MavenCli.java:957)
	- at org.apache.maven.cli.MavenCli.doMain (MavenCli.java:289)
	- at org.apache.maven.cli.MavenCli.main (MavenCli.java:193)
	- at jdk.internal.reflect.NativeMethodAccessorImpl.invoke0 (Native Method)
	- at jdk.internal.reflect.NativeMethodAccessorImpl.invoke (NativeMethodAccessorImpl.java:62)
	- at jdk.internal.reflect.DelegatingMethodAccessorImpl.invoke (DelegatingMethodAccessorImpl.java:43)
	- at java.lang.reflect.Method.invoke (Method.java:566)
	- at org.codehaus.plexus.classworlds.launcher.Launcher.launchEnhanced (Launcher.java:282)
	- at org.codehaus.plexus.classworlds.launcher.Launcher.launch (Launcher.java:225)
	- at org.codehaus.plexus.classworlds.launcher.Launcher.mainWithExitCode (Launcher.java:406)
	- at org.codehaus.plexus.classworlds.launcher.Launcher.main (Launcher.java:347)

[ERROR] [ERROR]

λ 78